**Univerzita Palackého v Olomouci Přírodovědecká fakulta Katedra geoinformatiky** 

**Tomáš KŘIVKA** 

# **PROSTOROVÉ VYHODNOCENÍ POHYBOVÝCH AKTIVIT V ZASTAVĚNÉM ÚZEMÍ**

**Diplomová práce** 

**Vedoucí práce: Ing. Zdena DOBEŠOVÁ, Ph.D.** 

**Olomouc 2011** 

## **Čestné prohlášení**

Prohlašuji, že jsem diplomovou práci magisterského studia oboru Geoinformatika vypracoval samostatně pod vedením Ing. Zdeny Dobešové, Ph.D.

Všechny použité materiály a zdroje jsou citovány s ohledem na vědeckou etiku, autorská práva a zákony na ochranu duševního vlastnictví.

Všechna poskytnutá i vytvořená digitální data nebudu bez souhlasu školy poskytovat.

V Olomouci 25. dubna 2011.

Děkuji především vedoucí práce Ing. Zdeně Dobešové, Ph.D. za podněty a připomínky při vypracování práce.

Dále bych chtěl poděkovat Mgr. Janu Dygrýnovi, který zprostředkoval spolupráci s Centrem kinatropologického výzkumu při Fakultě tělesné kultury v Olomouci.

#### UNIVERZITA PALACKÉHO V OLOMOUCI Přírodovědecká fakulta Akademický rok: 2009/2010

### ZADÁNÍ DIPLOMOVÉ PRÁCE

(PROJEKTU, UMĚLECKÉHO DÍLA, UMĚLECKÉHO VÝKONU)

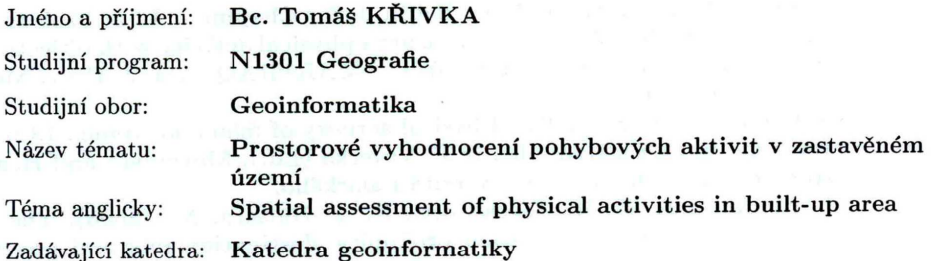

#### Zásady pro vypracování:

Diplomová práce bude vycházet z projektu IPEN: International Study of Built Environment, Physical Activity and Obesity.

Cílem diplomové práce je porovnání skutečné pohybové aktivity obyvatelstva a výsledků GIS analýz. Výsledky skutečné pohybové aktivity budou převzaty z již provedeného rozsáhlého dotazníkového šetření a výsledků přístrojového měření zaznamenávajícího pohybovou aktivitu (přístroj ActiGraph) na Fakultě tělesné kultury UP v Olomouci. Pro GIS analýzy budou vytvořeny nástroje pro automatický výpočet těchto indexů v urbanistických obvodech: index sídelní hustoty - počet domácnosti / plocha využitá pro bydlení, index konektivity - počet křižovatek / km2, index landuse mix - pestrost využití území, obchodní index FAR - plocha obchodních budov $\slash$ ploch<br/>a kategorie s obchodním využitím, index chodeckosti, který je ukazatelem pohybové aktivity.

Nástroje budou realizovány formou toolboxů v programu ArcGIS. Vytvořené nástroje budou použity při automatickém zpracování dat z vybraných krajských měst. Výsledkem diplomové práce bude porovnání dotazníkových a ActiGraphových dat s GIS analýzami formou statistického porovnání a také formou mapových výstupů.

Student dále navrhne možné úpravy metodiky zjišťování pohybové aktivity v GIS v případě, že se zohlední reliéf urbanistických obvodů.

Student vyplní údaje o všech datových sadách, které vytvořil nebo získal v rámci práce, do Metainformačního systému katedry geoinformatiky a současně vytvoří zálohu údajů ve formě validovaného XML souboru. Celá práce (text, přílohy, výstupy, zdrojová a vytvořená data, XML soubor) se odevzdá v digitální podobě na CD (DVD) a text práce s vybranými přílohami bude odevzdán ve dvou svázaných výtiscích na sekretariát katedry. O diplomové práci student vytvoří webovou stránku v souladu s pravidly dostupnými na stránkách katedry. Práce bude zpracována podle zásad dle Voženílek (2002). Na závěr diplomové práce připojí student jednostránkové resumé v anglickém jazyce.

Rozsah grafických prací: Rozsah pracovní zprávy:

mapové výstupy dle potřeby max. 50 stran bez příloh Forma zpracování diplomové práce: tištěná

Seznam odborné literatury:

1. Abu-Omar, K., & Rütten, A. (2008). Relation of leisure time, occupational, domestic, and commuting physical activity to health indicators in Europe. Prev. Med., 47(3), 319-323.

2. Badland, H. M., Duncan, M. J., & Mummery, W. K. (2008). Travel perceptions, behaviors, and environment by degree of urbanization. Prev. Med., 47(3), 265-269.

3. Frank, L. D., Schmid, T. L., Sallis, J. F., Chapman, J., & Saelens, B. E. (2005). Linking objectively measured physical activity with objectively measured urban form: Findings from SMARTRAQ. Am. J. Prev. Med., 28(2 Suppl.), 117-125.

4. Frömel, K., et al. (2004). Physical activity of men and women 18 to 55 years old in Czech Republic. In F. Vaverka (Ed.), Movement and Health (pp. 168-173). Olomouc: Univerzita Palackého.

5. McCormack, G. R., Giles-Corti, B., & Bulsara, M. (2008). The relationship between destination proximity, destination mix and physical activity behaviors. Prev. Med., 46(1), 33-40.

6. Mitáš, J., Dygrýn, J., & Frömel, K. (2008). Využití geografických informačních systémů při sledování ukazatelů pohybové aktivity. Česká kinantropologie, 12(4), 21-29. Owen, N., et al.

7. Rodríguez, D. A., Khattak, A. J., & Evenson, K. R. (2006). Can new urbanism encourage physical activity? J. Am. Plann. Assoc., 72(1), 43-54.

8. Voženílek, V. (2002): Diplomové práce z geoinformatiky. Vydavatelství Univerzity Palackého, Olomouc, UP, 31 s.

Vedoucí diplomové práce:

Ing. Zdena Dobešová, Ph.D. Katedra geoinformatiky

Datum zadání diplomové práce: Termín odevzdání diplomové práce: 30. dubna 2011

11. prosince 2009

Ing. Zdena Dobešová, Ph.D.

L.S. UNIVERZITA PALACKEHO V OLOMOUCI PŘÍRODOVĚDECKÁ FAKULTA<br>KATEDRA GEOINFORMATIKY<br>(ř. Svobody 26, 77146 Olomoue)<br>(† Svobody 26, 77146 Olomoue)

 $\Lambda$ 

Prof. RNDr. Vít Voženílek, CSc vedoucí katedry

V Olomouci dne 11. prosince 2009

## **OBSAH**

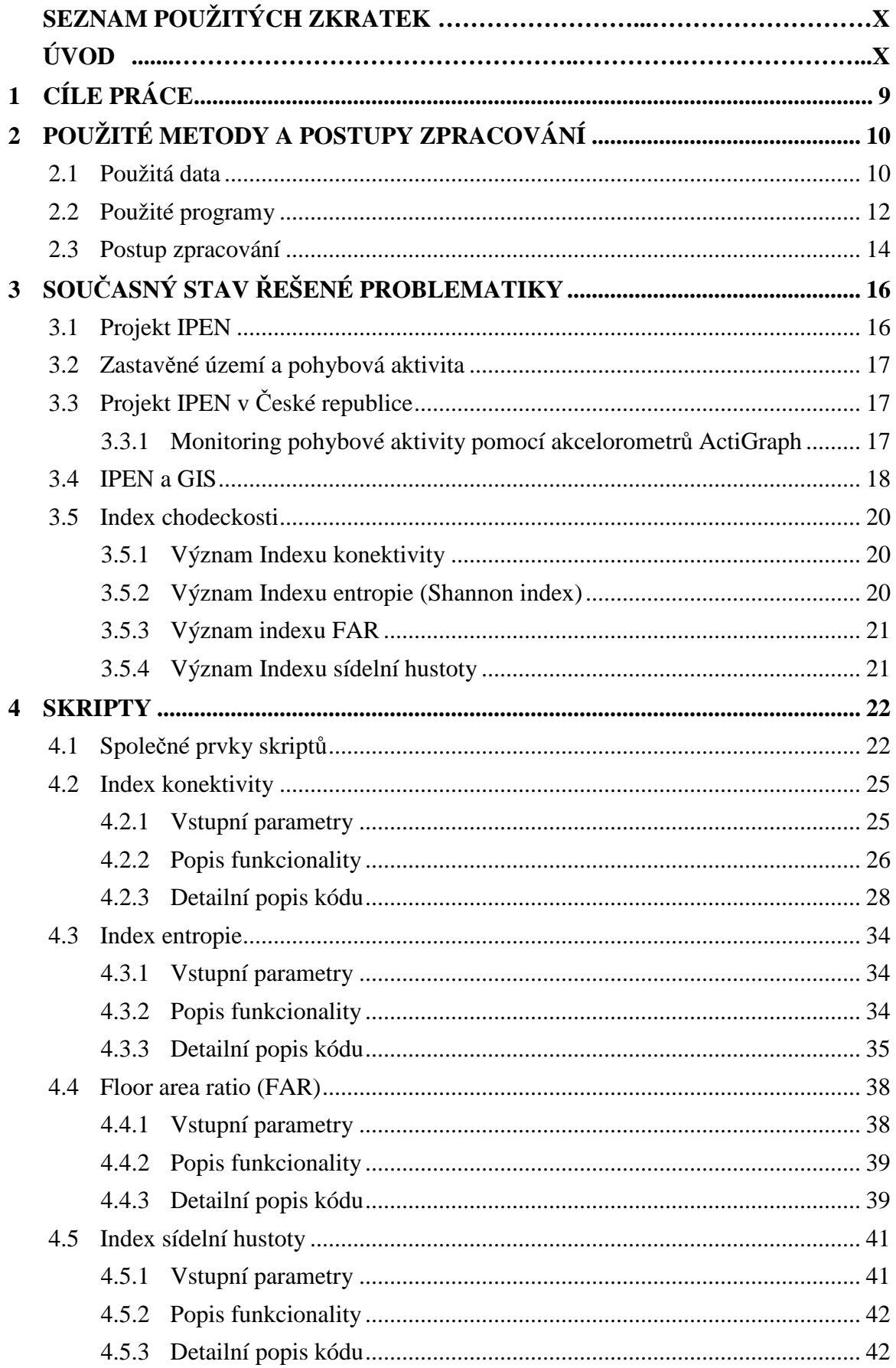

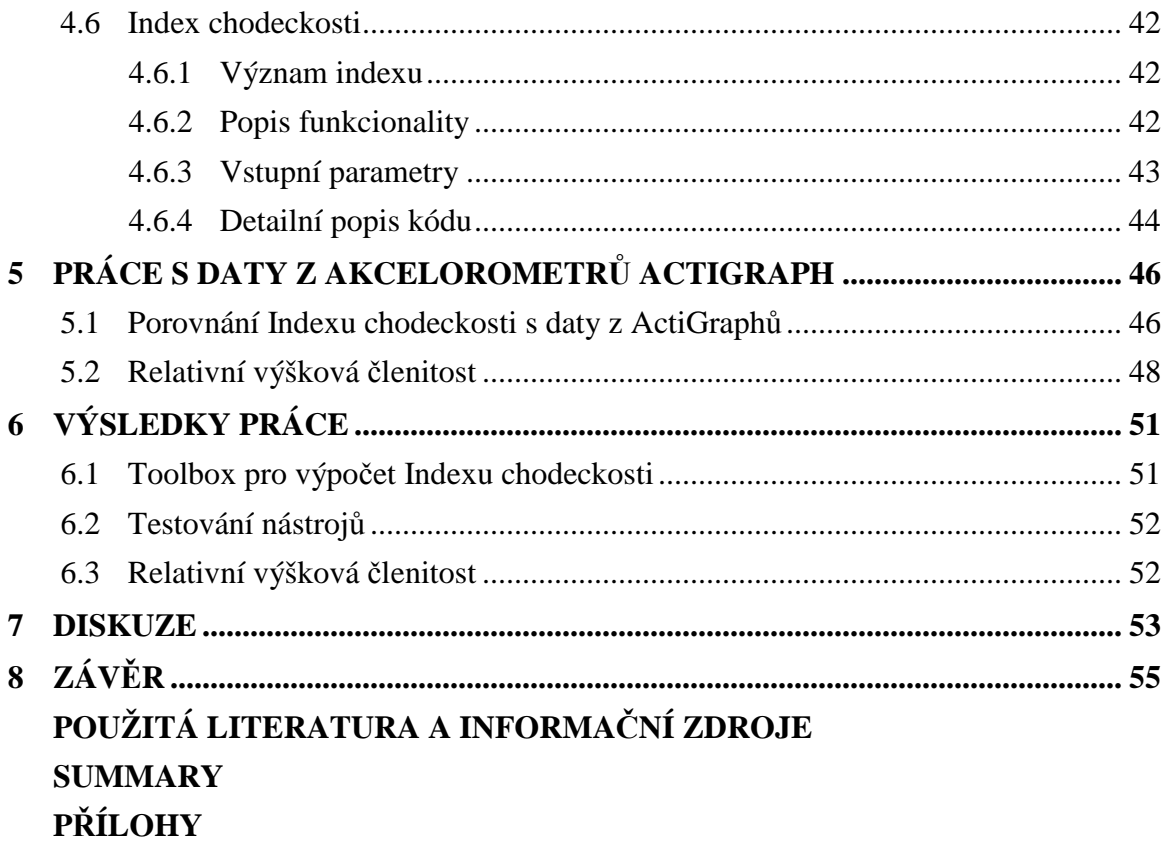

## **ÚVOD**

"Did you walk 10 000 steps today? – Ušli jste dnes 10 000 kroků?" Tuto otázku pokládá projekt IPEN (International Physical Activity and the Environment Network) svým respondentům. Po dobu jednoho týdne je monitorována jejich pohybová aktivita pomoví akcelerometru ActiGraph.

Tento projekt si klade za cíl zodpovědět otázku, jestli oněch 10 000 kroků může mít vliv na zdravotní stav jedince, jestli má nebo nemá problémy s obezitou. Metodika projektu si však klade vyšší cíle. Snaží se objasnit vztah skutečné pohybové aktivity člověka, úrovně tělesné hmotnosti a podmínek prostředí v okolí jeho bydliště.

Mějme dva respondenty. Řekněme o nich, že stejně uvažují, mají stejné finanční i rodinné zázemí, stejný vztah ke sportu, fyzickou konstituci i věk. Jedná se tedy o relativně velmi podobné lidi. Jediný zásadní rozdíl mezi nimi spočívá v tom, že jeden bydlí v centru města a druhý na jeho okraji. První to má všude blízko. Obchodů s potravinami je v centru dostatek, práci má nedaleko bydliště, večer si občas s přáteli zajde do restaurace naproti jeho domu. Druhý pracuje deset kilometrů od svého bydliště. Večer většinou nikam nezajde, protože by měl problémy s návratem domů. Který z nich bude mít vyšší pohybovou aktivitu? Kupodivu se ukazuje, že ten první, který bydlí v centru města. Protože to má do práce blízko, chodí do ní pěšky na rozdíl od kolegy z okraje města, který jezdí autobusem. Obyvateli centra se nevyplatí čekat na tramvaj, aby se svezl do obchodu. Použití automobilu a následné řešení problému s parkováním je také velmi časově náročné. Vzhledem k uvedeným skutečnostem lze předpokládat, že tento jedinec bude preferovat aktivní transport. Naproti tomu pro obyvatele okrajové části je automobil k nákupu téměř nutností… A právě nacházení souvislostí mezi pohybovou aktivitou obyvatel a jejich životním prostředím je úkolem geografických informačních systémů (GIS) v projektu IPEN.

Projekt si klade za úkol vybudovat širokou základnu, kde se budou shromažďovat informace o pohybové aktivitě respondentů z různých států světa. Jednotlivá národní pracoviště budou zpracovávat a analyzovat nasbíraná data, což se týká i části GIS.

Na zrodu tématu předložené diplomové práce stála úvaha, jestli by nebylo vhodné nějakým způsobem automatizovat GIS-analýzy dle metodiky projektu, která je pro všechny zpracovatele závazná. Od těchto nástrojů je očekáváno snížení výskytu chyb, jež mohou jednotliví zpracovatelé udělat. Výsledky automatizovaných analytických nástrojů se tak stanou více porovnatelné.

Diplomová práce byla řešena v rámci projektu IPEN (International Physical Activity and the Environment Network). V České republice je projekt řešen v rámci výzkumného záměru MSM 6198959221 s názvem "Pohybová aktivita a inaktivita obyvatel České republiky v kontextu behaviorálních změn". Řešitelem projektu je Centrum kinatropologického výzkumu při Fakulta tělesné kultury Univerzity Palackého v Olomouci.

## **1 CÍLE PRÁCE**

Hlavním cílem práce bylo vytvořit nástroj formou ArcToolboxu, napsaný v programovacím jazyce Python, pro software ArcGIS. Nástroj automaticky vyhodnotí předpokládanou pohybovou aktivitu, takzvaný Index chodeckosti (Walkability index), jednotlivých urbanistických obvodů. Před výpočtem samotného Indexu chodeckosti je potřeba spočítat čtyři dílčí indexy, které vstupují do finálního výpočtu.

Prvním indexem je Index konektivity (Connectivity index). Jedná se o počet křižovatek na plochu urbanistického obvodu bez vodních ploch a toků. Počet křižovatek není zcela správný termín, neboť do výpočtu indexu vstupuje za každou křižovatku její Valence, což je počet cest, které se v křižovatce setkávají. Křižovatka ve tvaru písmene "T" má Valenci tři, ve tvaru "X" potom čtyři. Integrovanou součástí skriptu je tedy algoritmus, který po zadání liniové vrstvy uliční sítě vyhodnotí Valenci jednotlivých křižovatek.

Index Entropie neboli Shannon index (Entropy/Shannon index) počítá různorodost využití území jednotlivých urbanistických oblastí. Vychází tedy z vrstvy landuse, která je klasifikována do předepsaných kategorií.

Poměr plochy obchodních budov (známé z bodové vrstvy obchodů) k ploše kategorie s obchodním využitím území (jedna z kategorií polygonové vrstvy landuse) udává FAR (Floor Area Ratio) index.

Poslední Index sídelní hustoty (Household density) udává poměr počtu domácností (atribut v polygonové vrstvě urbanistických obvodů) a plochy určené pro bydlení (opět jedna z kategorií vrstvy landuse).

Všechny tyto nástroje přidávají do vrstvy urbanistických obvodů tři vyplněná atributová pole: hodnota indexu spočítaná podle metodiky projektu, její z-skóre a decily.

Do vzorce pro výpočet konečného Indexu chodeckosti tedy vstupují hodnoty z těchto nástrojů. Konečný výpočet přidá do vrstvy urbanistických obvodů atribut s vypočítaným Indexem chodeckosti a jeho rozdělení do decilů.

Index chodeckosti vyhodnocený pomocí nástrojů předložených v této práci byl následně porovnán se skutečnou pohybovou aktivitou vybraných respondentů. Toto měření bylo realizováno pomocí akcelerometrů ActiGraph. Do analýzy vstoupily průměrné počty kroků respondentů za den.

Dalším cílem práce bylo posoudit vliv relativní výškové členitosti urbanistického obvodu na pohybovou aktivitu respondentů (do porovnání vstoupily průměrné počty kroků respondentů za den). V případě nalezení závislosti měl být sestaven nástroj, který by dle relativní výškové členitosti korigoval Index chodeckosti (vypočtený podle metodiky projektu). Statistické šetření však žádnou závislost nepotvrdilo, tudíž bylo od sestavení korekčního nástroje upuštěno.

## **2 POUŽITÉ METODY A POSTUPY ZPRACOVÁNÍ**

#### **2.1 Použitá data**

Většina dat potřebných pro diplomovou práci byla poskytnuta Centrem kinantropologického výzkumu. To si je vyžádalo zpravidla od magistrátů krajských měst pro účely dřívějších analýz. Všechna prostorová data jsou ve formátu ESRI Shapefile. Funkčnost nástrojů byla testována nad datovou sadou Olomouce.

Referenční vrstvou pro všechny nástroje je polygonová vrstva urbanistických obvodů. Všechny indexy, včetně finálního Indexu chodeckosti, jsou počítány právě pro jednotlivé urbanistické obvody. Na vstupu do každého nástroje je tedy tato vrstva požadována. Pro výpočet sídelní hustoty je nezbytné, aby tato vrstva nesla atribut počet domácností (v případě Olomouce je to atribut BYT\_DOM).

Všechny čtyři dílčí indexy potřebují vrstvu landuse. V ní musí být obsaženo pole se zkratkami využití území. Metodika projektu IPEN připouští osm kategorií landuse: obytný, komerční, služby, industriální, institucionální, rekreační, vodní plochy a ostatní. V amerických podmínkách, kde metodika projektu vznikla, se předpokládá, že každý polygon bude mít právě jedno využití. Pro evropská, respektive česká, města je však toto členění nepříznivé, neboť především v centrech měst se často jedná o kombinované využití. Na relativně malé ploše najdeme prvky například obytného, komerčního a institucionálního využití. Proto bylo, již během analýz v Centru kinantropologického výzkumu, přistoupeno k zástupným kódům, které umožňují kombinaci využití. Například kombinovanému použití plochy (obytné, komerční a institucionální) bude v atributové tabulce odpovídat řetězec složený, ze tří znaků: LCT (living, commercial, institutional). Doporučenou konvenci znaků ukazuje tabulka 1. Nástroje jsou však schopny pracovat i s jiným označením. Je však potřeba dodržet jednopísmenné označení pro plochy s jedním využitím a n-písmenné označení pro n-způsobů využití území. Vrstva byla pořízena v měřítku 1:5 000. V centru kinantropologického výzkumu však byla zpřesňována.

| Český název kategorie | Anglický název kategorie | Doporučený kód |
|-----------------------|--------------------------|----------------|
| Obytný                | Living                   | L              |
| Komerční              | Commercial               | C              |
| Služby                | <b>Services</b>          | S              |
| Industriální          | Industrial               |                |
| Institucionální       | Institutional            | T              |
| Rekreační             | Recreational             | R              |
| Ostatní               | Other                    | $\Omega$       |
| Vodní plochy a toky   | Water                    | W              |

**Tab. 1: Doporučené označení jednotlivých kategorií landuse.** 

Pro výpočet Indexu konektivity je potřebná vrstva uliční sítě. Ač pro Olomouc byla k dispozici vrstva chodníků, která na první pohled lépe reflektuje pohyb chodců, pro analýzu pohybové aktivity je z několika důvodů lepší pracovat nad vrstvou uliční sítě. Prvním důvodem je potřeba dosáhnout porovnatelných výsledků. Výsledky analýz by nebyly porovnatelné, kdyby v jednom městě byla použita vrstva chodníků a ve druhém vrstva uliční sítě. Tuto skutečnost ještě umocňuje potenciální nasazení nástrojů v rámci projektu IPEN i mimo Českou republiku. Nástroj by tak mohl být použit v méně geoinformaticky vyspělých státech, kde vrstva chodníků k dispozici není a nebude ani výhledově. Další důvod vysvětluje obrázek 1. Chodníky zcela přirozeně obkružují jednotlivé zastavěné bloky a nedochází tak k jejich faktickému křížení. I toto je důvod, proč je lepší používat uliční síť, neboť Index konektivity počítá počet křižovatek na plochu. Posledním důvodem je očekávaná větší kvalita uliční sítě, neboť města mají především zájem na tom, aby měla k dispozici kvalitní vrstvu uliční sítě. Tyto vrstvy jsou zpravidla podrobeny už několikaletému ladění a eliminování chyb. To u vrstvy chodníků zatím bohužel neplatí.

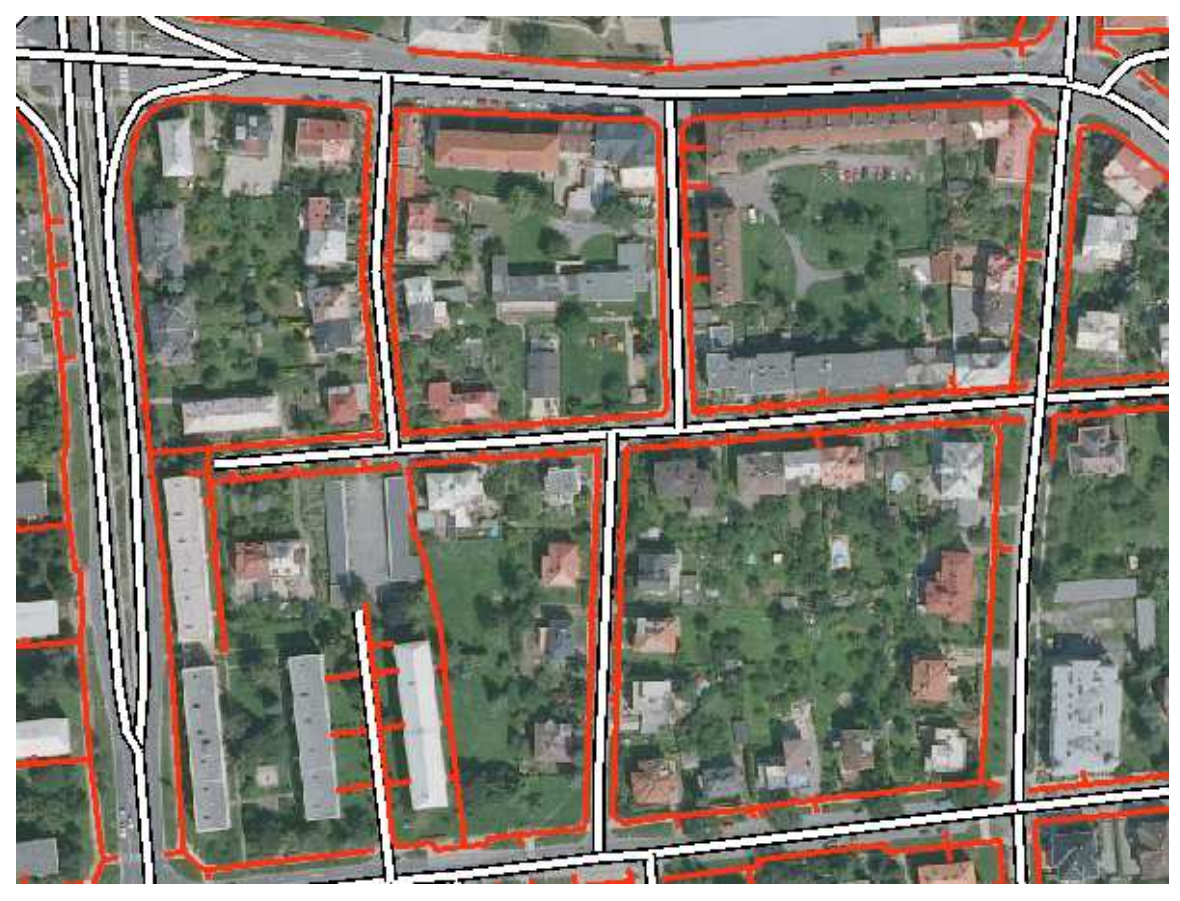

**Obr. 1: Rozdílnost v charakteru křížení ulic a chodníků.** 

Poslední nezbytnou vrstvou k výpočtu Indexu chodeckosti jsou plochy budov s obchodním využitím (obchody, restaurace…). Jedná se o vrstvu adresních bodů, ke kterým je připojen atribut s obchodní plochou (pokud se nad daným adresním místem nějaká vyskytuje). Tato vrstva vznikla, v případě Olomouce, terénním výzkumem studentů Katedry geoinformatiky PŘF UPOL.

Data z akcelerometrů ActiGraph byla ve formě bodové vrstvy. Každý bod reprezentoval bydliště respondenta. V atributové tabulce byl potom připojen údaj s počtem kroků, který respondent udělal za týden.

Pro posouzení vlivu relativní výškové členitosti na počty kroků respondentů bylo potřeba výškových dat. Část dat byla poskytnuta Centrem kinantropologického výzkumu, o další část bylo požádáno v rámci této diplomové práce. Oba tyto datasety poskytl Český úřad zeměměřičský a katastrální. Jedná se o vrstevnice se základním intervalem 2 metry. Tato závislost byla posuzována nad vybranými urbanistickými obvody Olomouce a Hradce Králové.

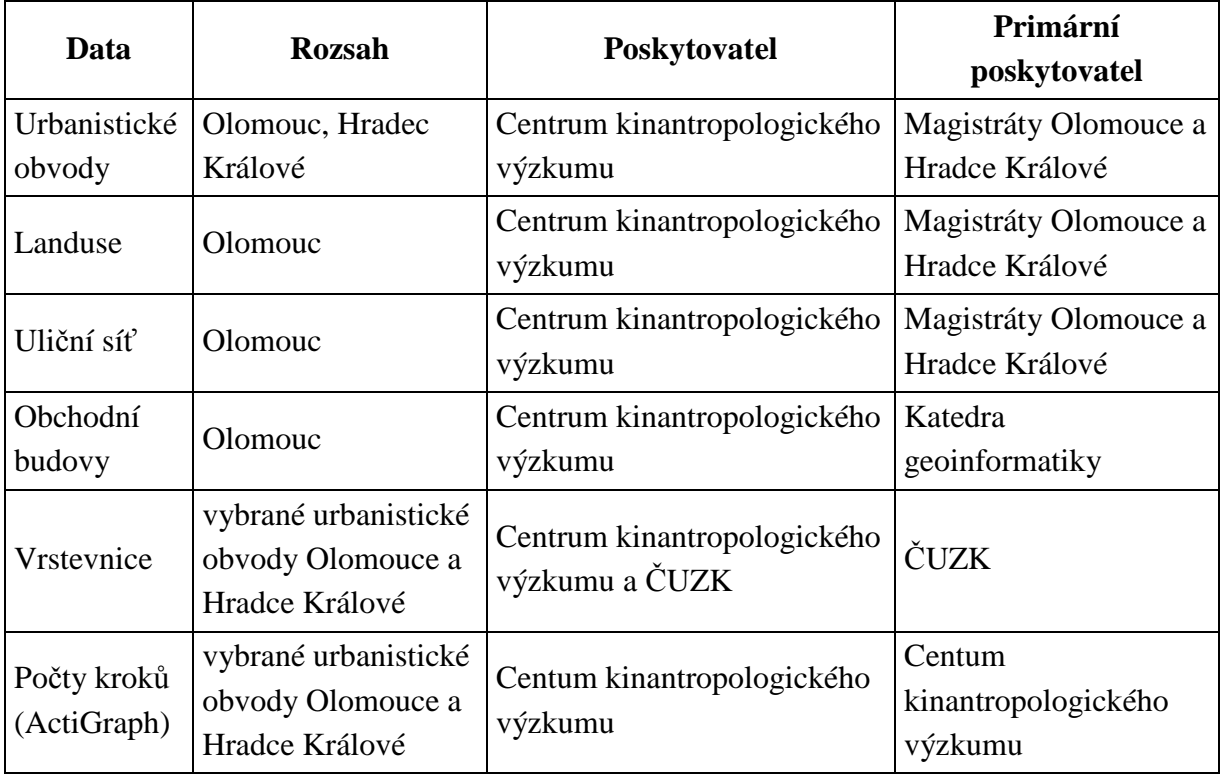

**Tab. 2: Použitá data.** 

#### **2.2 Použité programy**

Nástroje byly komponovány jako toolbox pro program ArcGIS Desktop. K jejich sestrojení a provozování je tedy potřeba dvou stěžejních komponent: programovací jazyk Python a ArcGIS Desktop.

Nástroje byly sepsány v jazyce Python, verze 2.5.1. Jedná se o objektově orientovaný programovací jazyk, který je možné provozovat na všech běžně používaných platformách (Windows, Linux, MAC OS). Velkou výhodou programovacího jazyka Python je jednoduchost jeho syntaxe. Dokladem toho je plné začlenění programovacího rozhraní Pythonu do programu ArcGIS 10. Krom základní funkcionality Pythonu byl potřeba import některých modulů, které možnosti jazyka rozšiřují. (Python Programming Langure - Official Website [online])

Modul "Arcgisscripting" je nejdůležitějším a v této práci nejčastěji používaným modulem Pythonu. Slouží jako propojovací článek mezi jazykem Python a funkcionalitou ArcGIS. Pomocí tohoto modulu je vytvořen objekt Geoprosesor, na který jsou aplikovány metody Geoprocesingu. Celá tato struktura je produktem firmy ESRI, která tím umožňuje efektivní práci se svými produkty. Uživatelé si tak mohou vytvářet nástroje specializované na jejich problematiku a automatizovat svou práci. V hlavičce skriptů jsou importovány tři toolboxy Geoprocesoru. Toolbox "Analysis" je používán kvůli nástrojům jako je Clip, Buffer apod, toolbox "Management" pro operace typu přidávání a mazání atributových polí a "Stat" pro výpočet základních statistických charakteristik nad tabulkami vrstev. Zcela postačujícím zdrojem na výuku Pythonu pro účely Geoprocesingu je nápověda ArcGISu, kde je každá metoda systematicky popsána včetně příkladových skriptů.

Dalším často používaným modulem je "Math - Mathematical functions". Jak už sám název modulu napovídá, jedná se o rozšíření Pythonu o matematické funkce. Python nabízí krom tohoto modulu ještě jeden matematický modul "Cmath-Mathematical functions for complex numbers". Jeho funkcionalita by však nebyla využita, neboť toolbox s komplexními čísly nepracuje. Modul "Math" byl použit pro výpočet základních matematických operací jako goniometrické funkce, mocnění, odmocňování a logaritmování. (9.2. math-Mathematical functions [online])

Modul "Tempfile – Generate temporary files and directories" umožňuje vytvoření dočasných souborů a složek. Jeho použití je situováno vždy v prvních řádcích skriptů, kde dojde k vytvoření složky, která je používána jako pracovní prostor - Workspace. (10.6. tempfile – Generate temporary files and directories [online])

S předchozím modulem souvisí i použití modulu " $Os -$  Miscellaneous operating system interface". Je to nástroj pro zpřístupnění funkcionality operačního systému. V této práci je použit jen pro mazání pracovní složky. (15.1. os – Miscellaneous operating system interface [online])

Posledním a zároveň nejméně často používaným modulem je modul "Locale – Internationalization services", který umožňuje programátorům vypořádat se s některými kulturními problematikami, aniž by museli znát specifika konkrétních zemí, kde bude program používán. V práci byl použit jen na převod mezi malými a velkými písmeny. (22.2. locale – Internationalization services [online])

Druhým stěžejním pilířem práce je program ArcGIS Desktop od firmy ESRI. Nástroje byly laděny ve verzi 9.3.1., jsou však schopné pracovat i ve verzi 10, která byla vydaná během psaní práce. Firma ESRI dodává tento produkt ve třech licencích. Nejnižší licencí je ArcView, vyšší ArcEditor a nejvyšší ArcInfo. Všechny nástroje byly sestaveny tak, aby byly schopny pracovat na nejnižší licenci, tedy ArcView. To značně rozšiřuje možnost nasazení nástroje i na pracovištích, která si nemohou dovolit finančně velmi

náročné licence ArcEditor a ArcInfo. Z toho důvodu muselo být přistoupeno k doprogramování některých nástrojů, které nejsou obsaženy v licenci ArcView. Je to například metoda Erase (odmazání), která byla potřebná k odstranění vodních ploch a toků z vrstvy urbanistických obvodů ve skriptu Index konektivity. V témže skriptu musela být také doprogramována metoda Feature Vertices To Points potřebná při generalizaci blízkých křižovatek. Po sepsání nástrojů bylo vytvořeno rozhraní pro vstup parametrů a nápověda.

Jak již bylo řečeno, firma ESRI představila během vytváření předložené diplomové práce novou verzi ArcGIS 10. S touto verzi se dočkal jistých změn také Python. Krom jeho plného začlenění do ArcGISu (uživatel nemusí spouštět Python samostatně, lze ho volat přímo z ArcGISu) přišla ESRI s novým balíčkem "ArcPy". Tento balíček se stál nástupcem úspěšného modulu "Arcgisscripting". ArcGIS 10 však umí bez problému pracovat se starými toolboxy vytvořenými ještě pod "Arcgisscripting".

Pro účely statistického vyhodnocení byl použit program R.

#### **2.3 Postup zpracování**

Stěžejní část diplomové práce spočívala v sepsání zdrojových kódu v jazyce Python. Postupně byly naprogramovány čtyři nástroje pro výpočet dílčích indexů (Index konektivity, Index entropie, FAR Index a Index sídelní hustoty). Pátý skript je konečný nástroj pro výpočet Indexu chodeckosti. Po naprogramování nástrojů bylo vytvořeno rozhranní pro vstup parametrů s nápovědou. Nápověda i komentáře skriptů jsou v anglickém jazyce.

Po vytvoření nástrojů bylo přistoupeno k ověření správnosti výpočtů. Nástroje byly nejdříve kontrolovány nad uměle vytvořenými daty, později nad skutečnými daty o Olomouci. Správnost automatizovaných výpočtů skriptů byla ověřena ručními výpočty.

Testovacím městem nástrojů byla Olomouc. Jednak kvůli kvalitním geografickým datům, jednak kvůli datům z akcelerometrů ActiGraph (přístroj měřící po dobu jednoho týdne skutečnou pohybovou aktivitu respondenta). Nad Olomoucí byla také šetřena závislost mezi Indexem chodeckosti (výsledek toolboxu) a skutečnou naměřenou pohybovou aktivitou respondentů (data z ActiGraphů).

Poslední krok práce představovalo posouzení závislosti relativní výškové členitosti a naměřené pohybové aktivity respondentů. Analýza byla provedena nad vybranými urbanistickými obvody Hradce Králové a Olomouce (obvody s alespoň pěti respondenty). Dle výsledku analýzy bylo rozhodnuto o opodstatnění korekčního nástroje Indexu chodeckosti dle relativní výškové členitosti. Závislost se však netvrdila, tudíž korekční nástroj sestaven nebyl.

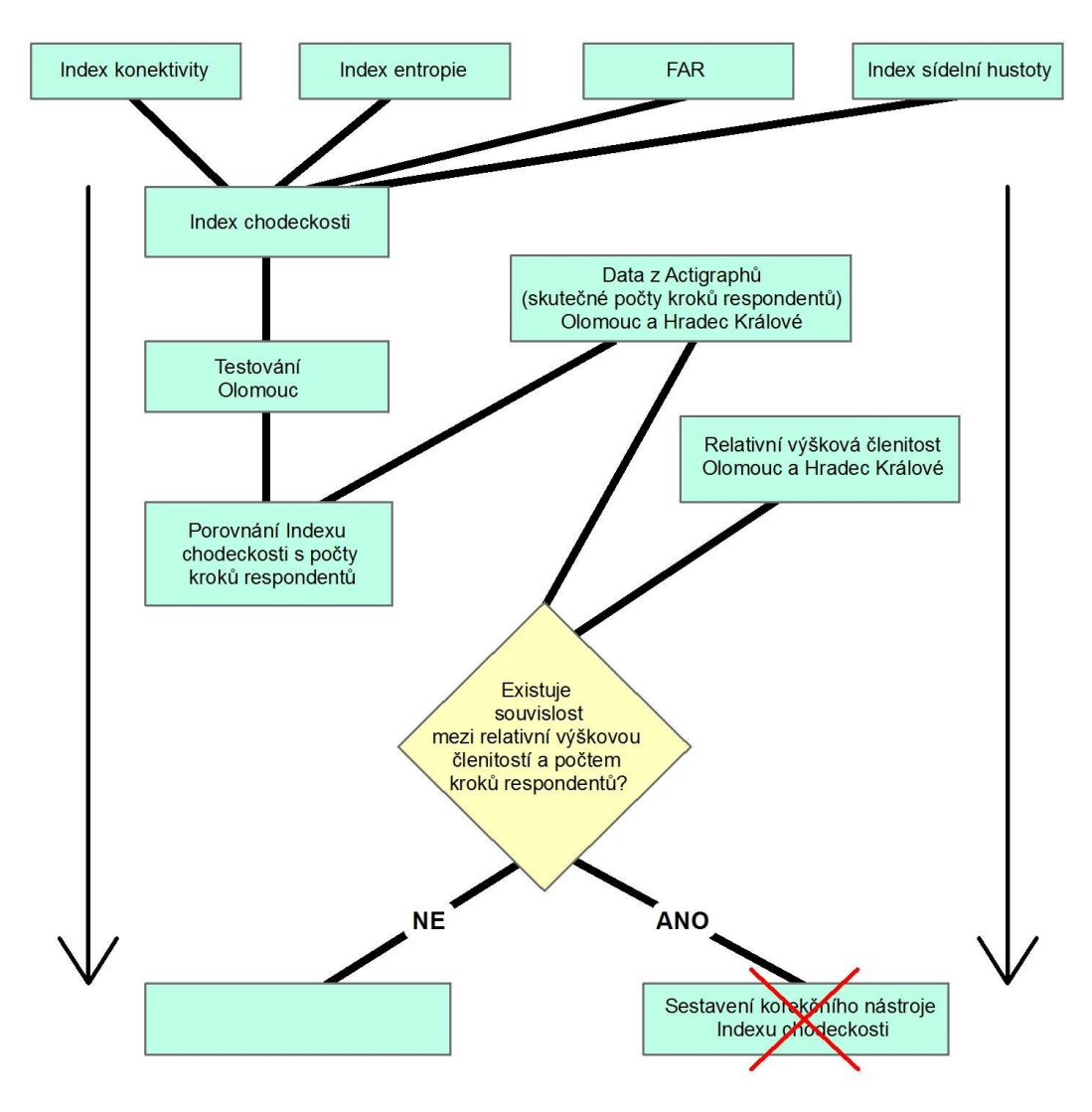

**Obr. 2: Schéma prací.** 

## **3 SOUČASNÝ STAV ŘEŠENÉ PROBLEMATIKY**

## **3.1 Projekt IPEN**

Zkratka IPEN znamená International Physical Activity and the Environment Network. Tuto organizaci založili v srpnu roku 1994 profesor Jim Sallis (Spojené státy americké), doktorka Ilse DeBourdeaudhuij (Belgie) a profesor Neville Owen (Austrálie). Mezi hlavní cíle projektu patří:

- Zlepšování komunikace a spolupráce mezi výzkumnými pracovníky, kteří se zabývají zkoumáním vztahu mezi životním prostředím obyvatel a jejich fyzickou aktivitou.
- Podporovat výzkum v této oblasti.
- Navrhovat a stanovovat metody výzkumu a měření.
- Podporovat výměnu informací, sdílení dat a zkušeností mezi jednotlivými pracovišti.
- Shromažďovat data z různých států světa a provádět nad nimi jednotné analýzy.
- Publikovat výsledky projektů pomocí tištěných materiálů (odborné články, publikace…), na konferencích…(International Physical Activity and the Environment Network [online])

V terminologii projektu IPEN není pojem životní prostředí vnímán s klasickým ekologickým podtextem. Je chápán spíše jako soustava faktorů, které ovlivňují pohybovou aktivitu obyvatele. Takovými faktory může být způsob využití území, struktura uliční sítě, množství a rozložení obchodů… Právě tyto činitele se snaží zpracovat metodika projektu zabývající se GIS.

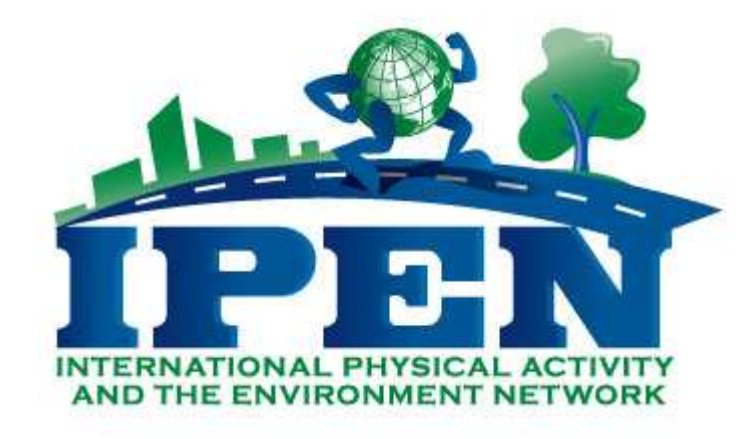

**Obr. 3: Logo projektu IPEN. (zdroj: International Physical Activity and the Environment Network [online])** 

#### **3.2 Zastavěné území a pohybová aktivita**

Fyzická aktivita získává charakter prioritního činitele v oblasti veřejného zdraví. Lze obecně říci, že politiky rozličných států se snaží o zvýšení pohybové aktivity svých občanů. Motivem mnoha studií zabývajících se touto tématikou po celém světě je získat poznatky o složkách prostředí a posoudit jejich souvislost s pohybovou aktivitou obyvatel. Předpokladem studií je, že prostředí je determinantou, která výrazně ovlivňuje pohybovou aktivitu obyvatel. (Abu-Omar & Rütten, 2008; Badland, Duncan, & Mummery, 2008; Giles-Corti & Donovan, 2002)

Bylo zjištěno, že nová rezidenční oblast navržená s přihlédnutím k možnostem aktivního transportu skutečně vede ke zvýšení pohybové aktivity jejich obyvatel. (Saelens, Sallis, Black, & Chen, 2003)

Pro zastavěné prostředí s pozitivním vlivem na pohybovou aktivitu je typická vyšší hustota obyvatel, dostatečná konektivita, vyšší hodnota Indexu entropie landuse a vysoká hodnota indexu FAR (Floor area ratio). (Mitáš, Dygrýn & Frömel, 2008)

## **3.3 Projekt IPEN v České republice**

Hlavním řešitelem projektu IPEN za Českou republiku je Centrum kinatropologického výzkumu. Toto pracoviště vzniklo 1. ledna 2005 při Fakultě tělesné kultury Univerzity Palackého v Olomouci. Má charakter interdisciplinárního centra, jehož cílem je studovat pohybovou aktivitu a inaktivitu ve vztahu k životnímu stylu a celkovému zdraví populace. Zároveň má koordinační a poradenskou funkci v řešení problematiky monitoringu pohybové aktivity obyvatel pro středoevropské státy. (Centrum kinantropologického výzkumu [online])

Kvalitu výzkumného týmu dokazuje účast v mnoha celosvětových projektech, kde Centrum kinatropologického výzkumu vystupuje jako řešitel za Českou republiku, mnohdy i celou střední Evropu. Jedním z takových projektů je i IPEN. Česká republika, potažmo Centrum kinatropologického výzkumu, byla vybrána do čtrnácti účastníků (Austrálie, Belgie, Brazílie, Česká republika, Dánsko, Hong Kong, Japonsko, Kanada, Kolumbie, Mexiko, Nizozemí, Španělsko, Velká Británie a USA) projektu z celkového počtu 35 uchazečů. (Centrum kinantropologického výzkumu [online])

#### **3.3.1 Monitoring pohybové aktivity pomocí akcelorometrů ActiGraph**

Stěžejní části výzkumu, prováděném v Centru kinatropologického výzkumu, je monitorování pohybové aktivity pomocí akcelorometrů ActiGraph. Jedná se o malý nenápadný přístroj s lehkou obsluhou, který poskytuje objektivní informace o pohybové aktivitě respondenta. ActiGraph měří frekvenci, délku a intenzitu pohybu ve vertikální rovině. Nejlepších výsledků přístroj dosahuje, pokud je nošen v oblasti kyčle nebo pasu. Akcelerometrem jsou informace o pohybové aktivitě zaznamenávány v minutových intervalech. Krom mnoha údajů týkajících se intenzity pohybové aktivity, vydané energie apod., je zaznamenáván také počet kroků. Zpravidla tento údaj vstupuje do analýz souvisejících s GIS. Přístroj neprodukuje žádné elektromagnetické záření, jeho používání je zdravotně nezávadné. Pro účely analýz pohybové aktivity je respondentovi podán také formulář, kam vyplňuje časové údaje o svých činnostech během dne. Zpracovaná a vyhodnocená data jsou potom respondentovi ponechána pro informaci, což má motivující funkci. (Mitáš et al., 2007)

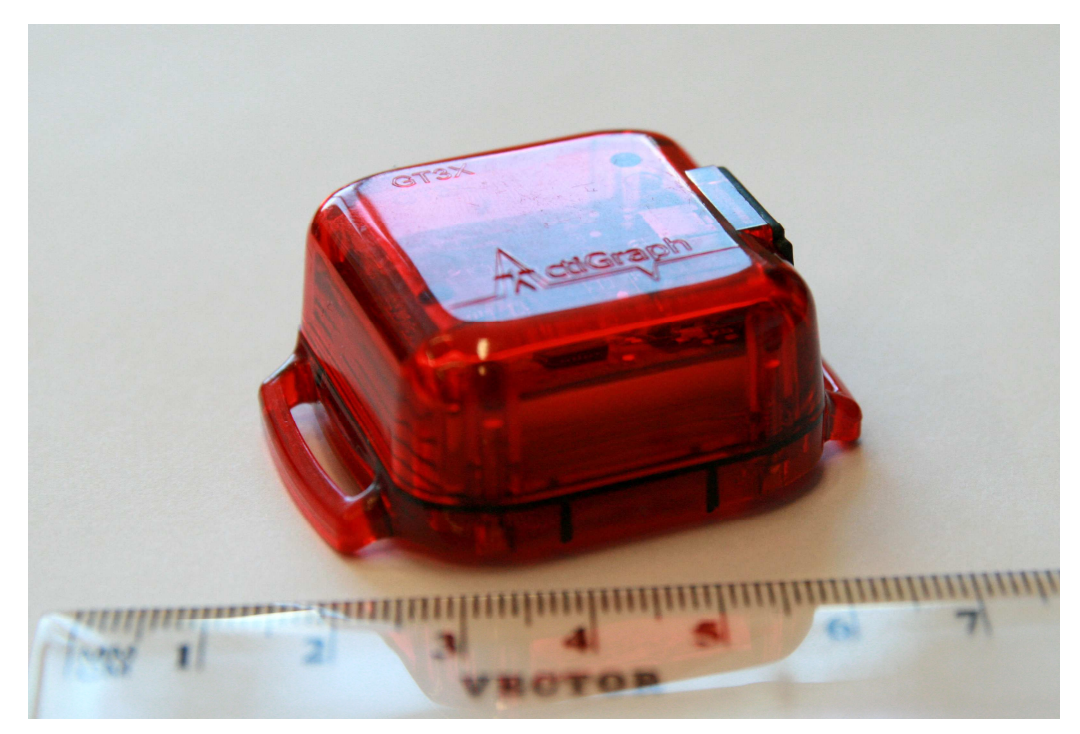

**Obr. 4: Akcelerometr ActiGraph. (foto: Tomáš Křivka)** 

 Pro utvoření představy o skutečné velikosti přístroje bylo v přední části fotografie položeno pravítko

#### **3.4 IPEN a GIS**

Významnou částí projektu IPEN je také analyzování pohybové aktivity v GIS. Pro tyto potřeby byla vypracována metodika, jejímž cílem je stanovit Index chodeckosti pro jednotlivé části měst. Pro Českou republiku byla vybrána vrstva urbanistických obvodů jako referenční vrstva územního členění. Pro jednotlivé urbanistické obvody je tedy počítán Index chodeckosti. Ten se skládá ze čtyř dílčích indexů: Index konektivity, Index entropie, Index sídelní hustoty a Index FAR. Tyto dílčí ukazatele jsou taktéž počítány nad referenční vrstvou urbanistických obvodů.

Výsledkem těchto výpočtů je tedy vrstva urbanistických obvodů s dopočítaným Indexem chodeckosti. Ta je pomocí výsledného indexu klasifikována.

Výsledky GIS analýzy jsou poté porovnávány s daty z akcelerometrů ActiGraph. Tím dochází ke zjišťování souvislostí se skutečnou pohybovou aktivitou respondenta. Krom pohybové aktivity jsou ještě výsledky GIS analýz porovnávány s BMI respondentů.

Standardně je Index chodeckosti počítán nad referenční vrstvou, v případě České republiky nad vrstvou urbanistických obvodů. To má však svá úskalí, neboť územní jednotka může být ve svém prostorovém rozsahu velmi nehomogenní. Je to velmi časté v případu okrajových obvodů měst, kde územní jednotka často zahrnuje také extravilán. Tyto plochy už nejsou chodci využívány, tudíž mohou zkreslit výsledky analýz. Může tomu tak být například u Indexu konektivity, který počítá počet křižovatek na plochu. Obvod, který zahrnuje louky, parky apod., bude mít velmi malý Index konektivity, neboť na těchto plochách se žádné křižovatky nevyskytují. Skutečně zastavěné území, které je chodcem využíváno, se však může vyznačovat vysokou konektivitou.

Zajímavý přístup k řešení tohoto problému přineslo olomoucké Centrum kinantropologického výzkumu. V jedné ze svých dílčích prací nahradilo referenční vrstvu obvodu jednokilometrovou buffer-zónou kolem bydliště respondentů, kteří nosili ActiGraph. Toto území mnohem lépe reprezentuje prostředí, kde se respondent pohybuje, než je tomu v případu použití sčítacích obvodů. Buffer-zóna nebyla stanovena jednoduchým kruhem o poloměru jednoho kilometru, ale pomocí Network Analyst nad uliční sítí, jak ukazuje obrázek 5. (Dygrýn & Mitáš, 2009)

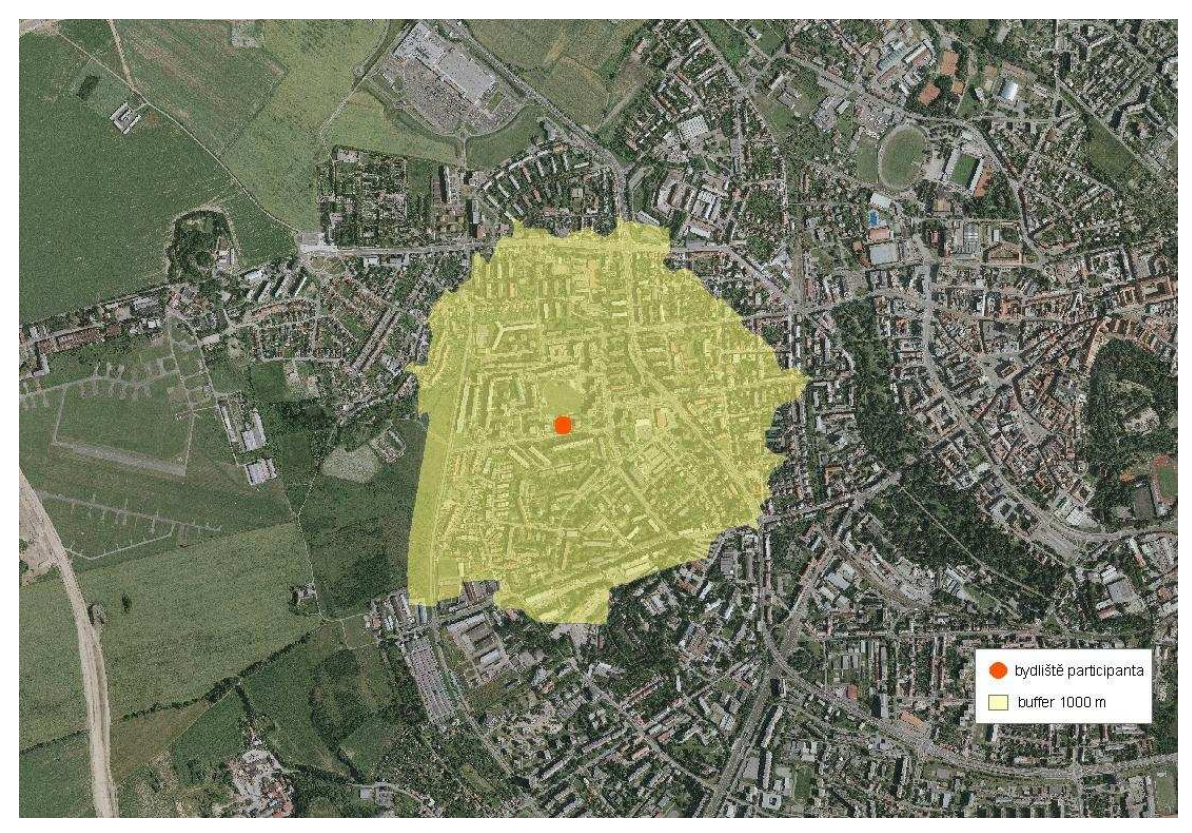

**Obr. 5: Jednokilometrová buffer-zóna kolem bydliště respondenta. (zdroj: Dygrýn & Mitáš, 2009)** 

Této analýzy se zúčastnilo 135 náhodně vybraných respondentů ve věku od 24 do 60 let. Vzhledem k tomu, že někteří jedinci nesplňovali podmínky pro zařazení do studie (neúplná nebo nedůvěryhodná data), byl počet respondentů snížen na 70 (41 mužů a 29 žen). Ze závěru výzkumu vyplývá, že prostředí respondenta má skutečně vliv na jeho pohybovou aktivitu. Nízké hodnoty Indexů konektivity, FAR, sídelní hustoty a jednotvárné využití území vede ke snížení pohybové aktivity. Respondenti žijící v oblastech s nízkým Indexem chodeckosti dosahovali 9 230 kroků denně, zatím co obyvatelé oblastí s vysokým Indexem chodeckosti 11 318. Rozdíl tedy činí 2 088 kroků. Respondenti z obvodů s vysokým indexem se dostali nad doporučenou denní dávku 10 000 kroků. Výsledky výzkumu tedy potvrdily závislost zastavěného prostředí a pohybové aktivity obyvatelstva. Neprokázaly však žádné významné souvislosti mezi složkami zastavěného území a BMI respondentů. (Dygrýn & Mitáš, 2009)

#### **3.5 Index chodeckosti**

Jak již bylo nastíněno, Index chodeckosti vzniká součtem čtyř dílčích indexů: Index konektivity, Index entropie, Index FAR a Index sídelní hustoty.

#### **3.5.1 Význam Indexu konektivity**

 Tomuto indexu je přikládána nejvyšší důležitost, neboť do výpočtu konečného Indexu chodeckosti vstupuje s dvojnásobnou váhou než ostatní ukazatele. Vyšší hodnoty indexu vypovídají o dobré propojenosti a prostupnosti území. Vysoká konektivita je typická pro centra měst, kde nejsou vhodné podmínky pro automobilovou dopravu, neboť zde nejsou rychlé silniční koridory ani dostatek míst pro parkování. Předpokládá se, že respondent bude preferovat aktivní transport před městskou hromadnou dopravou. Vzdálenosti jsou zde relativně malé, tudíž není problémem pěší doprava. V případě centra měst se respondent často vyskytuje celý den na relativně malém území.

Jinak je tomu u oblastí s nízkou konektivitou, která je charakteristická pro okrajové části měst. Obyvatelé zpravidla nepracují v místě svého bydliště, tudíž během dne musí překonávat velké vzdálenosti, které už není možno dosáhnout aktivním transportem. Respondent je tudíž často odkázán na automobil, jímž realizuje většinu dopravování.

#### **3.5.2 Význam Indexu entropie (Shannon index)**

Index entropie reprezentuje homogennost respektive heterogennost ve využití území. Čím větší je různorodost ve využití, tím vyšší bude i Index entropie. Stěžejním prvkem pro výpočet tohoto indexu je kvalitní vrstva landuse.

Jestliže je v daném obvodě vysoká entropie využití území, dá se předpokládat, že respondent může na relativně malé ploše vykonávat všechny činnosti běžného života. Je pravděpodobné, že v tomto obvodě bude pracovat, bude zde chodit do obchodu, za zábavou, k lékaři... A opět v tomto různorodém obvodu bude překonávat malé vzdálenosti, ale pravděpodobně je bude překonávat vlastními silami.

Přesně naopak tomu bude v obvodě s nízkým Indexem entropie. V takovém obvodě bude často převládat residenční či industriální způsob využití území. Respondent zde zpravidla nemá možnost uspokojit své potřeby (škola, práce, nákupy apod.), tudíž je za nimi nucen cestovat na větší vzdálenosti, které není schopen ujít pěšky.

S pojmem entropie se setkáváme v teorii informace, má však široké uplatnění i v matematické statistice. Entropie je číslo, které udává, jak obtížné je předpovědět hodnotu dané náhodné veličiny. Je zřejmé, že obtížnost této předpovědi je větší, jestliže je rozložení hodnot dané veličiny rovnoměrnější. Entropie tedy charakterizuje rovnoměrnost rozložení hodnot a míru neuspořádanosti daného systému. (Vajda, 2004)

Vzorec pro výpočet entropie byl pro účely projektu IPEN modifikován do tohoto tvaru:

$$
H(S) = \frac{-\sum_{i=1}^{k} [(p_i) \cdot (\ln p_i)]}{\ln k}
$$

Kde:

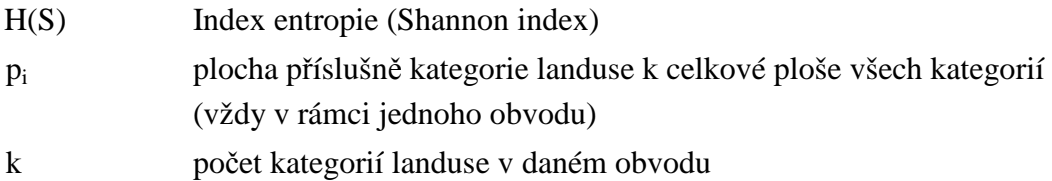

#### **3.5.3 Význam indexu FAR**

Index FAR představuje poměr rozloh obchodních budov a kategorie landuse s obchodním využití. Předpokládá se, že vysoký index bude vypovídat o významném podílu maloobchodní sítě v urbanistickém obvodu. Tento obvod bude chodecky atraktivnější. Pokud FAR nabývá nízkých hodnot, je pravděpodobné, že se v obvodě vyskytují velké obchody, které mají zpravidla velká parkoviště. Tudíž je pro respondenta příhodnější použít k nákupu automobil. Zpravidla také vykonává větší nákup na delší období. Opačně je to u respondenta z obvodu s vysokým FAR. Ten bude nakupovat bez automobilu, relativně často a pravděpodobně bude realizovat cesty za nákupem pěšky.

#### **3.5.4 Význam Indexu sídelní hustoty**

Index reflektuje charakter bydlení v urbanistickém obvodě. Vysoká hodnota představuje větší hustotu bydlení. Takové hodnoty jsou opět typické pro centra měst, kde jsou vzdálenosti přijatelné pro aktivní transport.

## **4 SKRIPTY**

## **4.1 Společné prvky skriptů**

Při psaní zdrojového kódu byl kladen důraz na jeho čitelnost a grafickou čistotu. Bylo k tomu přistoupeno z důvodu lepší orientace v kódu samotným autorem a také případnými uživateli, kteří by si chtěli skripty upravit dle svých potřeb. Vzhledem k očekávanému mezinárodnímu použití nástrojů bylo použito komentování v anglickém jazyce. Komentáře jsou v Pythonu řešeny pomocí znaku "#". Řádky začínající tímto znakem nemají vliv na samotný výpočet a mají pouze formu doprovodné informace.

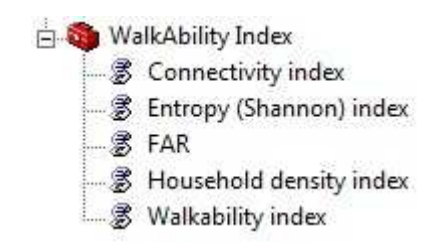

**Obr. 6: Toolbox Walkability index (Index chodeckosti).** 

 Skripty jsou členěny do dílčích bloků podle části funkcionality, kterou daný blok vykonává. Na začátku každého bloku je, formou komentáře, uvedena stručná informace o funkcionalitě následujícího bloku. Následuje řádek, který zajišťuje tisk názvu bloku do stavového okna, aby uživatel věděl, co nástroj zrovna počítá a měl jistotu, že nedošlo k jeho selhání.

Příklad tisku stavu po doběhnutí celého skriptu ukazuje obrázek 7.

```
FAR
                                                              \mathbf{z}Completed
                                                        Close
                                                      << Details
 □ Close this dialog when completed successfully
  Executing: far C:\prac\UrbObvody.shp C:\prac
                                                             À
   \landuse vp.shp landuse2 s C:\prac\obchody.shp
  PlochaObch
  Start Time: Sun Feb 27 11:43:08 2011
  Running script far...
  Input
  Check if inputs are corect
  Calculating id-key in input layer of urban areas
   Summing areas used for commerce (from polygon layer)
  in every Urban Area
  Filling field of areas used for commerce (known from
  polygon landuse layer) to input layer of urban areas)
  Summming areas used for commerce (known from point
  laver)
  Filling layer of urban areas by sum areas used for
  commerce (known from point layer)
  Calculating FAR index
  Z-scoreDeciles
  Completed script far...
  Executed (far) successfully.
  End Time: Sun Feb 27 11:43:40 2011 (Elapsed Time:
  32,00 seconds)
```
**Obr. 7: Příklad tisku stavů.** 

Každý skript začíná hlavičkou, která nese informace o názvu skriptu, stručný popis jeho funkcionality a jméno autora včetně katedry.

Následuje deklarační část. V ní jsou nejdříve importovány potřebné moduly Pythonu a vytvořen objekt Geoprocesor. Následuje definování pracovního prostředí, kam jsou ukládány dílčí pracovní vrstvy a tabulky vzniklé během výpočtu. Skript vytvoří vždy pracovní složku na lokálním disku dle použitého operačního systému. Nástroje vzniklé při této práci byly otestovány na nejčastěji požívaných operačních systémech tedy Windows 7 a Windows XP.

Pro Windows 7 je pracovní složka vytvořena na cestě:

C:\Users\User\AppData\Local\Temp\tmplzbk6t

A pro Windows XP pak na cestě:

C:\Documents and Settings\User\Local Settings\Temp\tmplzbk6t

Název koncové složky, v tomto případě "tmplzbk6t", je generován modulem Tempfile. Jedná se vždy o složeninu "tmp" a náhodně generovaného řetězce o šesti znacích. Část cesty "User" je nahrazen aktuálně přihlášeným uživatelem. Pracovní vrstvy a tabulky jsou průběžně mazány a na konci celého skriptu je smazána také celá pracovní složka. Aby ji mohl skript odstranit, musí být prázdná, neobsahovat žádné soubory.

Posledními řádky v deklarační části skriptů umožňují přepisování parametrů a importují potřebné toolboxy Geoprocesoru ("Management", "Analysis" a "Stat").

Následuje pak část pojmenovaná "Input". Tento blok má dvě části. V první dochází k propojení samotného skriptu a uživatelského rozhraní pro vstup parametrů. Po prázdném řádku jsou deklarovány pracovní vrstvy, které jsou pro práci skriptu klíčové, a často se k nim přistupuje. Nemají však charakter ani vstupu ani výstupu.

Posledním blokem skriptů před samotnými výpočty je část: "Check if inputs are correct". Zde je ověřeno, jestli uživatel zadal třídu prvků se správnou geometrií. Rozumí se tím, jestli například místo polygonové vrstvy urbanistických obvodů, nezadal omylem vrstvu bodovou. V tom případě dojde k vyskočení červené varovné hlášky a přerušení běhu programu. Hláška uživateli dokonce poradí, v jakém parametru udělal chybu. Příklad ilustruje obrázek 8.

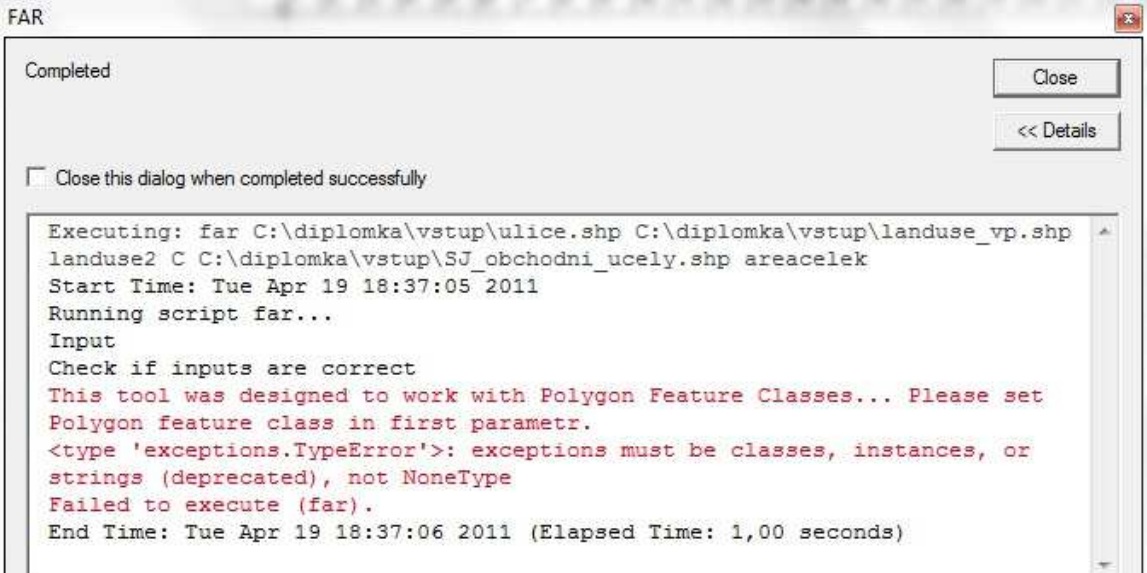

#### **Obr. 8: Příklad chybového výpisu.**

Na začátků výpočetní části skriptů se vyskytuje často blok "Calculating id-key in input layer of urban areas". Tento segment přidá do atributové tabulky vrstvy urbanistických obvodů pole, které plní funkci primárního klíče. Nativní identifikátory prvků nebyly pro účely identifikace polygonů použity, neboť jsou v práci často používány nástroje Intersect, Dissolve atd. Při použití těchto nástrojů jsou pole FID a ID přepisovány podle změněné geometrie.

Obdobně, jako většina skriptů začíná stejnými bloky kódu, je tomu tak i na jejich koncích. Zde se zpravidla vyskytují dva bloky, první standardizuje indexy pomocí zskóre a druhý rozdělí tyto hodnoty do decilů.

Standardizovaných skórů neboli z-skórů dosáhneme odečtením průměru od počítané hodnoty a tento rozdíl vydělíme směrodatnou odchylkou. Tento postup vyjadřuje vzorec:

$$
z=\frac{x-\mu}{\sigma}
$$

Kde:

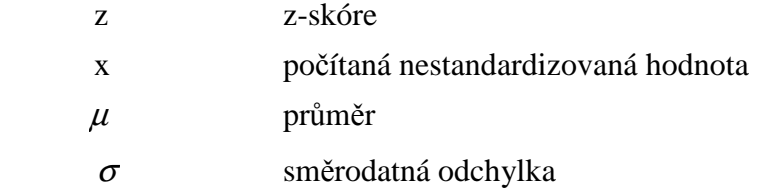

Tímto postupem dosáhneme standardizovaného normálního rozdělení, pro které je charakteristická nulová střední hodnota a jednotkový rozptyl. (Hendl, 2004)

Blok kódu počítající "z-score" je označen stejnojmenným názvem. Nejdříve je v pracovní složce vytvořena jednořádková tabulka, kam je zapsán průměr a směrodatná odchylka hodnot indexů:

gp.Statistics\_analysis(inobv, "stat.dbf","ent mean; ent std")

Nyní již může být přistoupeno k výpočtu z-skóre. To je provedeno ve while-cyklu, kde je ve stěžejním řádku napsán vzorec standardizace:

theent\_st=(theent-themean)/thestd

Poslední částí skriptů je blok "Deciles", kde dochází k rozdělení standardizovaných hodnot na decily.

#### **4.2 Index konektivity**

#### **4.2.1 Vstupní parametry**

Jako do každého skriptu je ve vstupním dialogu vyžadována vrstva urbanistických obvodů. Dalšími požadovanými daty je vrstva uliční sítě. K ní patří i dvě další položky vstupního dialogu. První je atributové pole, které nese informace o třídě komunikace, a druhé pak hodnota z tohoto pole, které označuje dálnice a obchvaty měst. Tyto komunikace nejsou určeny pro chodce, tudíž s nimi Index konektivity nepočítá. Obdobným způsobem jsou požadovány další tři položky: vrstva landuse, její klíčový atribut o kategorii využití a hodnota atributu určující vodní plochy a toky. Rozlohy těchto atributů jsou odečteny od ploch urbanistických obvodů. Posledním vstupem je číselná hodnota, která udává vzdálenost pro sloučení blízkých křižovatek. Takové křižovatky se totiž z pohledu chodce jeví jako jedna. Dle metodiky projektu IPEN je tato hodnota přednastavena na 15 metrů. Vstupní dialog ukazuje obrázek 9.

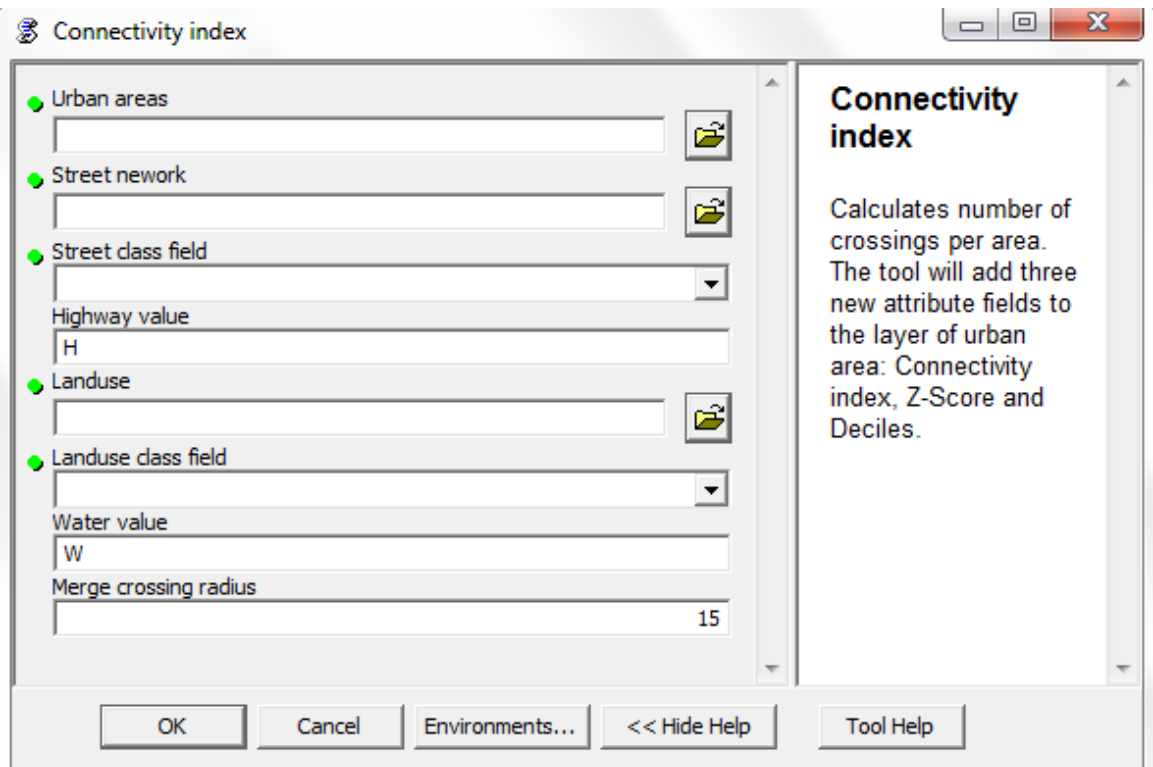

**Obr. 9: Vstupní rozhranní nástroje pro výpočet Indexu konektivity.** 

### **4.2.2 Popis funkcionality**

Skript počítá počet křižovatek na plochu urbanistického obvodu, od které je odečtena rozloha vodních ploch a toků v příslušné oblasti. To je důvodem, proč do skriptu vstupuje také vrstva landuse. Termín počet křižovatek není zcela přesný, neboť k výpočtu nepostačuje výskyt samotné křižovatky, ale jednotlivé křižovatky musí nést atributové pole Valence.

Termín Valence označuje počet cest, které se v dané křižovatce setkávají. Křižovatka ve tvaru písmene "T" má Valenci o hodnotě tři. Klasická křižovatka ve tvaru kříže má pak Valenci čtyři, neboť se zde potkávají právě čtyři cesty. V případě takové křižovatky nebude tedy započtena hodnota jedna (jako jedna křižovatka), nýbrž čtyři dle odpovídající Valence. Termín Valence dokresluje ještě obrázek 10.

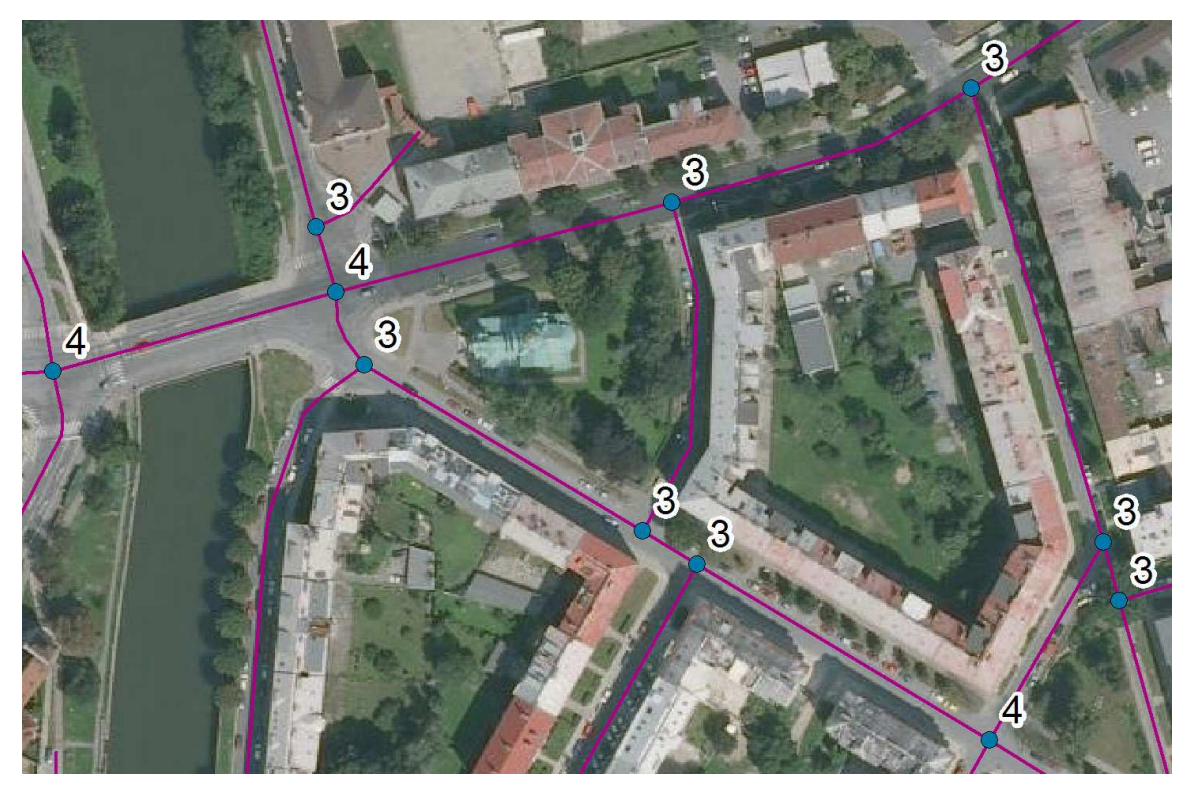

**Obr. 10: Valence křižovatek na příkladu centra Olomouce.** 

Za křižovatku je považováno pouze takové křížení, kde se vyskytuje alespoň jeden vertex. Například u křižovatky ve tvaru písmene "T" stačí, aby byl vertex na "vedlejší" silnici. Na "hlavní" průběžné silnici vertex být nemusí. Křížení ve tvaru kříže bez vertexu na ani jedné komunikaci není považováno za křižovatku, nýbrž nadjezd.

Poslední specifikum této problematiky spočívá ve slučování křižovatek, které se od sebe nacházejí ve vzdálenosti zadané uživatelem. Tyto křižovatky se z pohledu chodce jeví jako jedna. Metodika projektu IPEN doporučuje tuto hodnotu nastavit na 15 metrů. Křižovatky vzdálené od sebe do této vzdálenosti se sloučí a do pole valence se zapíše hodnota čtyři. Vrstva křižovatek je pouze pracovní, nejedná se o vstup ani výstup. Skript s ní tedy počítá pouze na pozadí.

Do výpočtu nejsou zahrnuty dálnice a obchvaty cest, které nejsou určeny pro chodce. Toto odlišení vyžaduje nástroj v atributovém poli.

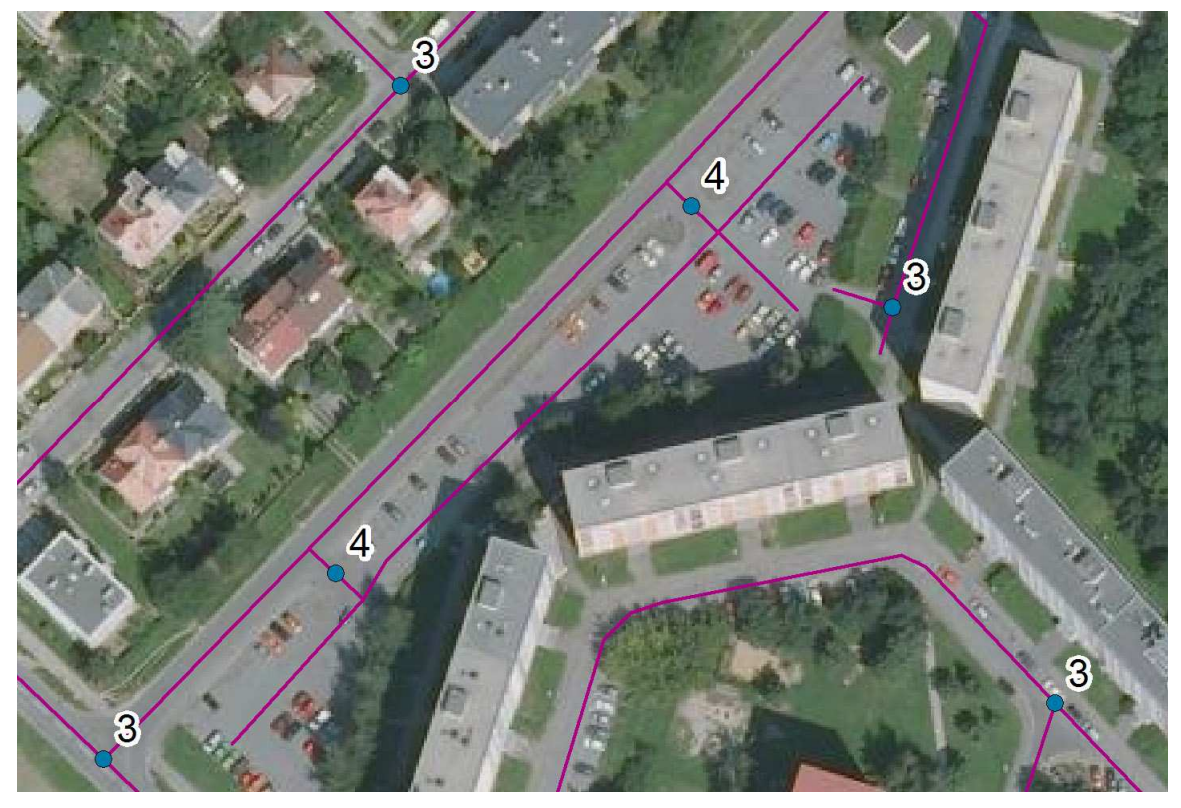

**Obr. 11: Příklad sloučených křižovatek na příkladu předměstí Lazce (Olomouc) Sloučené křižovatky dostaly Valenci čtyři.** 

Kromě samotného indexu konektivity jsou do vrstvy urbanistických obvodů přidána ještě pole, kam jsou zapsány standardizované hodnoty hodnotu indexu konektivity pomocí z-skóre a rozdělení těchto hodnot do decilů.

#### **4.2.3 Detailní popis kódu**

Po částech bloků kódu, které jsou společné většině skriptů, následují dvě části skriptů, které se zabývají upravením vstupních dat. V části "Erase highways and city passes from street network" jsou z vrstvy uliční sítě odstraněny, pomocí atributového výběru, komunikace označené jako dálnice a obchvaty měst. V bloku "Erase water bodies from layer of urban areas" jsou pak ze vstupní vrstvy urbanistických obvodů odmazány vodní plochy a toky. Vzhledem ke schopnosti všech nástrojů této práce pracovat pouze pod nejnižší licencí ArcGISu, tedy ArcView, nemohl být použit nástroj Erase (Odmazání). Tento nástroj je součástí až nejvyšší licence ArcInfo. Nahrazení Erase bylo provedeno nejdříve vytvořením samostatné vrstvy vodních těles z landuse. Tato nově vzniklá vrstva byla následně sjednocena (Union) s urbanistickými obvody. Prostorovým dotazem byly ze sjednocené vrstvy odstraněny polygony, které jsou totožné s vrstvou vodních toků. Posledním krokem tohoto bloku pak bylo sjednocení (operace Dissolve) vrstvy urbanistických obvodů (již bez vodních těles) dle primárního klíče urbanistických obvodů. Toto sjednocení bylo nezbytné, neboť často došlo k rozdělení jednoho urbanistického obvodu vodním tokem na více polygonů. V následujícím bloku "Calculating area in polygon layer of urban areas without water bodies" jsou pak dopočítány rozlohy urbanistických obvodů bez vodních těles.

Poznámkové řádky "Begin of calculating Valence" a "End of calculating Valence" označují významnou část kódu. Tento segment má za úkol vytvořit z uliční sítě pracovní vrstvu křižovatek s připojeným a vyplněným polem Valence (počet cest potkávajících se ve křižovatce).

V bloku "Make layer of vertexes" je nejdříve vytvořena z uliční sítě vrstva jejich vertexů. Při psaní skriptu musely být ošetřeny duplicitní body vznikající v nové vrstvě. Při korektní topologii silniční sítě je totiž v místě křižovatky stejný počet vertexů jako se zde setkává linií (každé linii odpovídá jeden koncový vertex). To bylo vyřešeno číselným klíčem složeným ze souřadnic jednotlivých bodů:

thekey=(thex\*1000000)+they

"Thekey" je číselný klíč a "thex", "they" souřadnice bodu. V průběhu programu je nejdříve pro každý bod vytvořen číselný klíč. Tento klíč je otestován na výskyt v pracovním seznamu "listk". Pokud v seznamu není, znamená to, že bod o daných souřadnicích skript ještě nezpracoval a bod je přidán do vznikající vrstvy vertexů a jeho číselný klíč do seznamu "listk". V opačném případě, kdy se číselný klíč v seznamu "listk" vyskytuje, program přistupuje k dalšímu vertexu, neboť bod o daných souřadnicích již zpravoval.

V segmentu "Wrap-lines around vertexes" dojde k vytvoření nového liniového tématu. Tato vrstva je následně naplněna liniemi ve tvaru miniaturních trojúhelníků, které obklopují jednotlivé vertexy. Vrstva těchto trojúhelníků a uliční síť vstupují následně do operace Intersect. Jejím výsledkem je pak další bodové téma průsečíků obou témat. V atributové tabulce tohoto tématu je uchována informace o příslušnosti průsečíku k vertexům. Tato informace je použita v části kódu "Use select by atribute to calculate Valence". Zde ve while-cyklu dochází k postupnému výběru průsečíků odpovídajícím jednotlivým vertexům. Z těchto výběru je pak získáván počet aktuálně vybraných bodů. Toto číslo je již hodnota Valence jednotlivých vertexů. Nastíněnou funkcionalitu obstarává tento kód:

```
 query='FID_wrline='+str(thefid) 
 gp.SelectLayerByAttribute("lyr", "NEW_SELECTION", query) 
 result=gp.GetCount_management("lyr") 
 num=int(result.GetOutput(0))
```
Dosavadní postup skriptu dokresluje obrázek 12.

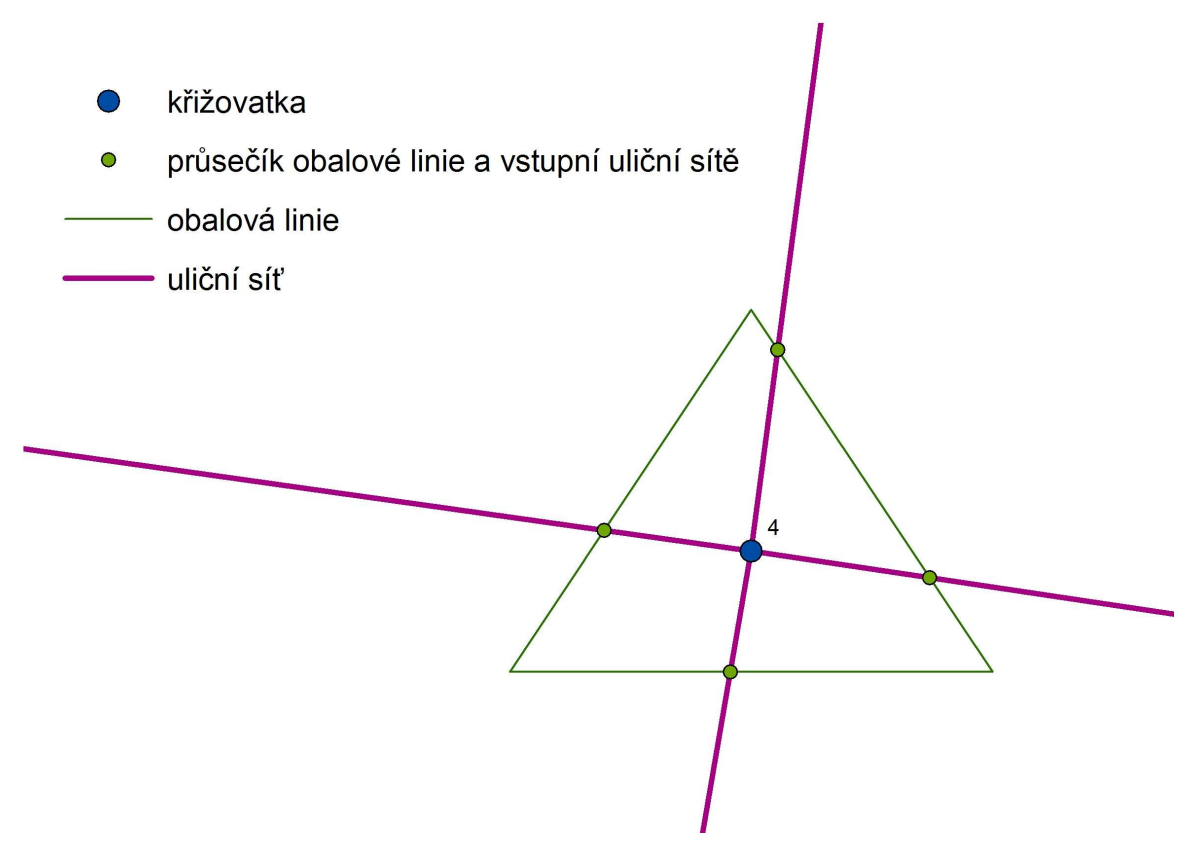

**Obr. 12: Ilustrační obrázek výpočtu Valence na příkladu klasické křižovatky ve tvaru kříže.** 

Do tohoto okamžiku skript vypočítal bodovou vrstvu vertexů uliční sítě s doplněnou hodnotou Valence. Krom křižovatek, se tedy zatím ve vrstvě vyskytují koncové body ulic (o valenci jedna) a průběžné body, kde ulice pouze mění směr (o valenci dva). Tyto body nejsou brány jako křižovatky. Vizuální představu dokresluje obrázek 13.

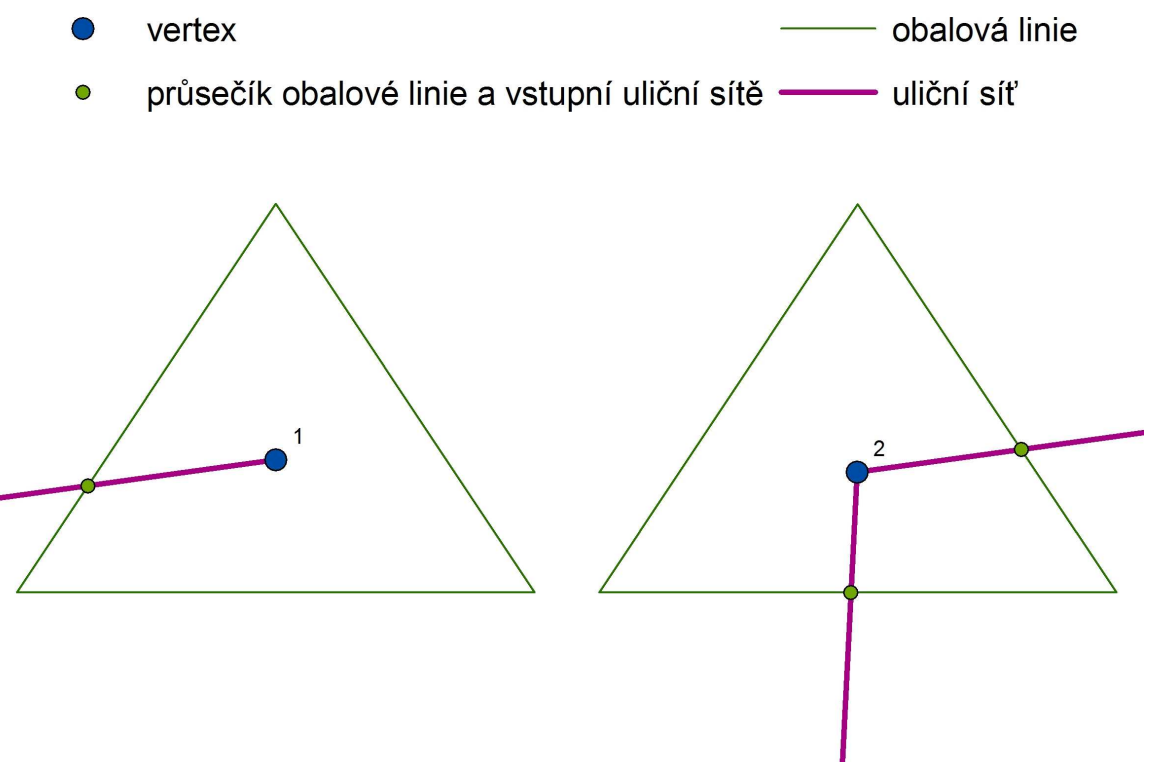

**Obr. 13: Ilustrace vertexů s Valencí jedna a dva.** 

Pomocí atributového výběru se o mazání vertexů s nízkou Valencí stará část kódu "Delete vertexes with low Valence". Ta je zároveň posledním blokem, na jehož konci stojí vrstva křižovatek s vyplněným atributovým polem Valence.

Následuje další relativně rozsáhlá část skriptu, kde dochází ke sloučení blízkých křižovatek.

Její první část spočívá ve vytvoření obalových zón kolem každé křižovatky:

gp.buffer\_analysis(vert, "buf.shp", r, "FULL", "#", "ALL")

Parametr "r", respektive jeho dvojnásobek, zadává uživatel ve vstupním dialogu. Uživatel nástroje je dotázán na vzdálenost, do které mají být blízké křižovatky sloučeny. Poloměr obalové zóny musí být tedy poloviční, neboť vzdálenost křižovatek (v nejvzdálenější pozici pro sloučení) odpovídá součtu poloměrů obou buffer-zón. Poslední parametr příkazu pak udává, že buffer-zóny, které se překrývají, mají být sloučeny do jednoho polygonu. Tímto postupem vznikne nová polygonová vrstva, která obsahuje dva typy tvarů. Prvním typem je jednoduchý kruh. Tento tvar odpovídá křižovatce, která nebude sloučena s žádnou jinou. Nad tímto polygonem se vyskytuje pouze jeden bod. Druhý typ polygonu má tvar ohraničený několika mimostřednými protínajícími se kružnicemi. Středy těchto kružnic leží v křižovatkách, které budou sloučeny, neboť se nacházejí do vzdálenosti zadané uživatelem.

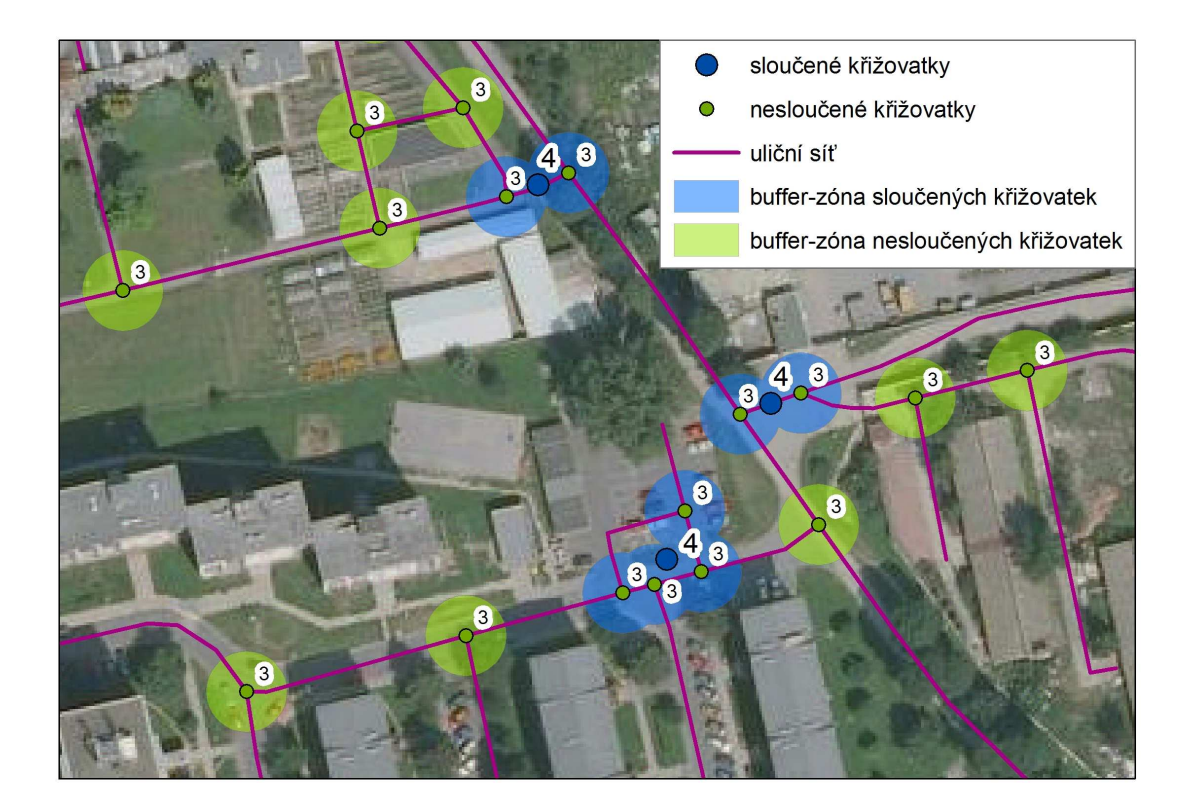

**Obr. 14: Ilustrace principu slučování pomocí buffer-zón. U jednotlivých křižovatek je aktivní popisek pole Valence.** 

Do atributové tabulky je poté přidáno atributové pole s vyplněnou rozlohou. Rozlohy jednotlivých buffer-zón jsou následně porovnávány s rozlohou hypotetického kruhu s poloměrem rovným poloviční vzdálenosti zadanou uživatelem pro sloučení křižovatek:

```
thearea=(math.pi)*(math.pow(r,2))
```
Pokud je rozloha jednotlivých buffer-zón větší než rozloha hypotetického kruhu, znamená to, že zóna vznikla na základě více křižovatek. V takovém případě jsou tyto křižovatky smazány. Příslušný polygon však podléhá dalším výpočtům v "Make centerpoints from polygons".

Tato část kódu vytváří z doposud nesmazaných buffer-zón jednotlivé body, které nahrazují sloučené křižovatky. Ve while-cyklu je postupně pro každý polygon vypočítán aritmetický průměr souřadnic x a y bodů, které tvoří jeho obvod. Skript tak dojde k souřadnicím budoucí křižovatky. Tento bod je zapsán do nové vrstvy křižovatek, které nahrazují sloučené křižovatky (takové křižovatky, které se od sebe nacházely do vzdálenosti zadané uživatelem). Všem sloučeným křižovatkám byla přepsána Valence na hodnu čtyři dle metodiky projektu IPEN.

V této fázi skriptu existují dvě pracovní vrstvy křižovatek. První jsou takové křižovatky, kde se nad jedním polygonem buffer-zóny nacházela právě jedna křižovatka. Tyto křižovatky nedoznaly žádné změny. Druhou skupinou jsou křižovatky, kde se nad jedním polygonem buffer-zóny vyskytovalo více bodů. Tyto body byly sloučeny, jak bylo popsáno v pasáži "Make center-points from polygons". Tyto dvě dílčí vrstvy jsou nakonec sjednoceny do jedné výsledné vrstvy křižovatek v bloku kódu "Make final layer of crossings příkazem":

gp.Merge\_management("centroid.shp"+";"+"vert.shp", cross)

Segment "Calculating Connectivity index" již počítá Index konektivity urbanistických obvodů. Vrstva obvodů však není vstupní vrstvou, nýbrž zatím vrstvou, která vznikla po odmazání vodních těles v části kódu "Erase water bodies from layer of urban areas". K výpočtu Indexu konektivity je totiž potřeba znát rozlohu obvodu právě bez vodních ploch a toků.

V průběhu programu je nejdříve potřeba zjistit počet křižovatek, respektive sumu Valencí křižovatek, jednotlivých obvodů. Proto je nejdříve provedena operace Spatial join (prostorové připojení), kde dojde k připojení informace o příslušnosti křižovatek k urbanistickým obvodům. Křižovatky potom vstupují do while-cyklu, kde dochází k plnění dvou polí: seznam klíčů, kam jsou zapisovány primární klíče polygonů a seznam Valencí, kde jsou postupně kumulativně sčítány Valence. Skript se nejdříve dotazuje, jestli se primární klíč urbanistického vyskytuje v seznamu klíčů. Pokud tomu tak není, dojde k přidání klíče do seznamu klíčů a Valence do seznamu Valencí. V opačném případě je zjištěno pořadí konkrétního klíče v seznamu klíčů. Poté je k v seznamu Valencí vyhledána hodnota stojící na tomto pořadí a k ní přičtena hodnota Valence, právě počítané křižovatky. Tuto funkcionalitu obstarává tato část kódu:

```
 idplg=row.getvalue("idplgfld") 
 valval=row.getvalue("valence") 
 if not idplg in sezid: 
     sezid.append(idplg) 
     sezval.append(valval) 
 else: 
     order=sezid.index(idplg) 
     sezval[order]=sezval[order]+valval 
     print sezval[order]
```
V následujícím bloku je každému urbanistickému obvodu, zatím stále vrstva bez vodních těles, přiřazena hodnota Indexu konektivity.

gp.CalculateField\_management(inobv,"cross","[cross\_num] / [area]")

Jak již bylo naznačeno, zatím byly hodnoty Indexu konektivity přiřazeny každému urbanistického obvodu v pracovní vrstvě bez vodních těles. Tyto hodnoty je ještě potřeba převést do vstupní vrstvy urbanistických obvodů. O to se stará blok kódu "Copy final values of Connectivity index to input layer of urban areas". Princip této operace je podobný jako v bloku "Calculating Connectivity index". Primární klíče polygonů a hodnoty Indexu konektivity jsou nejdříve v prvním cyklu zapsány do dvou pracovních polí a poté jsou zapisovány do vrstvy urbanistických obvodů.

## **4.3 Index entropie**

## **4.3.1 Vstupní parametry**

Na vstupu do tohoto nástroje stojí dvě vrstvy. První je vrstva urbanistických obvodů, pro které je počítán Index entropie, a druhá je vrstva landuse, která určuje míru entropie ve využití území. Další položkou vstupu je atributové pole vrstvy landuse, které kategorizuje využití půdy. Posledním požadovaným vstupem je označení pro vodní toky a plochy, které nejsou začleněny do výpočtů.

Bylo přistoupeno k přiřazení kódů, které určují jednotlivé kategorie vrstvy landuse, jak je rozepsáno v kapitole 2.1. Použitá data.

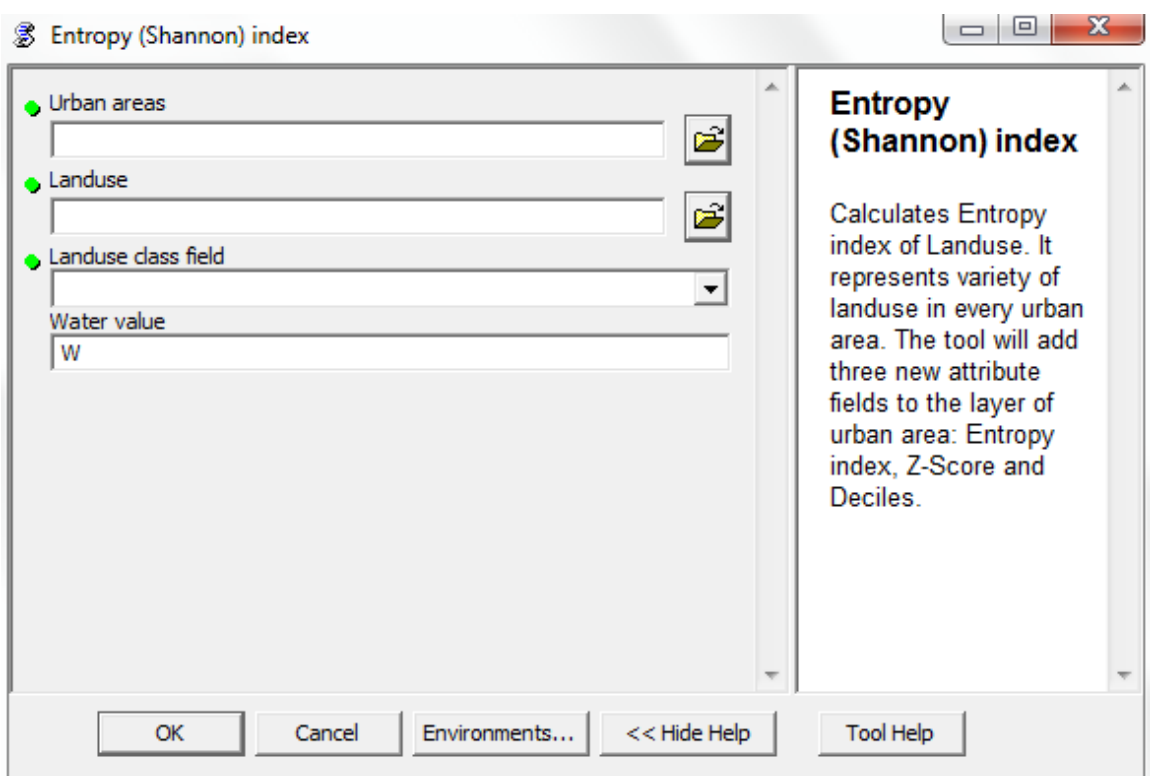

**Obr. 15: Vstupní rozhranní nástroje pro výpočet Indexu entropie.** 

### **4.3.2 Popis funkcionality**

Index přidá do atributové tabulky nové pole s Indexem entropie. Je počítáno s možným vícečetným přiřazením jednotlivých polygonů k více kategoriím landuse. Plocha takového polygonu je potom dělena počtem kategorií. Do výpočtu Indexu entropie nejsou zahrnuty vodní plochy a toky, které tak představují zvláštní kategorii landuse.

Index entropie je poté standardizován pomocí z-skóre, které je potom rozděleno do decilů.

#### **4.3.3 Detailní popis kódu**

Po úvodních částech skriptu následuje část "Erase water bodies from landuse". Zde dojde k odmazání vodních těles z vrstvy landuse.

V této fázi máme již vrstvy využití půdy a urbanistických obvodů připravené k operaci Intersect (průnik). Ta je provedena v bloku "Intersect input landuse layer and layer of urban areas" příkazem:

```
gp.Intersect_analysis(inobv+"; "+inlu, itsplg)
```
Tím dojde ke sjednocení průběhu hranic polygonů v obou vrstvách. Následně je pak v nové vrstvě dopočítaná rozloha polygonů.

V bloku "Calculating areas of landuse classes in every urban area" dochází k sumarizaci ploch kategorií landuse nad jednotlivými urbanistickými obvody. K tomu bylo potřeba definovat tři pracovní seznamy: seznam primárních klíčů urbanistických obvodů, seznam sumarizovaných ploch jednotlivých kategorií a seznam, který určí pořadí těchto kategorií v předchozím seznamu. Druhý a třetí seznam jsou složeny z více vnořených seznamů, každému urbanistickému obvodu odpovídá vždy jeden vnořený seznam. Do této operace vstupuje vrstva vzniklá po Intersectu urbanistických obvodů a vrstvy landuse. V atributové tabulce nese tato vrstva informaci o příslušnosti polygonu k urbanistickému obvodu (primární klíč urbanistického obvodu).

V následujícím while-cyklu dochází k plnění seznamů. Cyklus se skládá z několika vnořených podmínek. Nejvyšší podmínka, zjišťující, jestli se primární klíč urbanistického obvodu vyskytuje v seznamu klíčů, má dvě větve.

Jestliže se primární klíč nevyskytuje v seznamu klíčů, program dále pokračuje forcyklem, který separuje kód využití půdy na jednotlivé znaky (kategorie využití) a dělí rozlohu na odpovídající počet stejných dílů mezi tyto kategorie. Program nerozlišuje, jestli se jedná o jednoznakový kód využití půdy (jeden typ landuse pro celý polygon) nebo vícemístný (jedná se o kombinaci využití půdy mezi více kategorií). V této větvi programu dochází k plnění všech třech pracovních seznamů.

Druhá větev podmínky tedy nastává, pokud se primární klíč sčítacího obvodu vyskytuje v seznamu klíčů. Na začátku této větve je zjištěno pořadí aktuálního primárního klíče v seznamu klíčů. Poté dochází ve for-cyklu k dělení řetězce typu využití půdy opět bez rozlišení jednoznakového nebo víceznakového řetězce. Běh této podmínky ještě dělí další podmínka, která zjišťuje, zda se daná kategorie landuse (teď již jednoznakový řetězec) vyskytuje v příslušném vnořeném poli kategorií. Jestliže ne, jsou do odpovídajících si vnořených polí kategorií a ploch přidány aktuální hodnoty. V opačném případě dojde pouze k přičtení plochy k odpovídající hodnotě kategorie využití půdy.

Tuto relativně složitější strukturu podmínek a cyklů ilustruje obrázek 16.

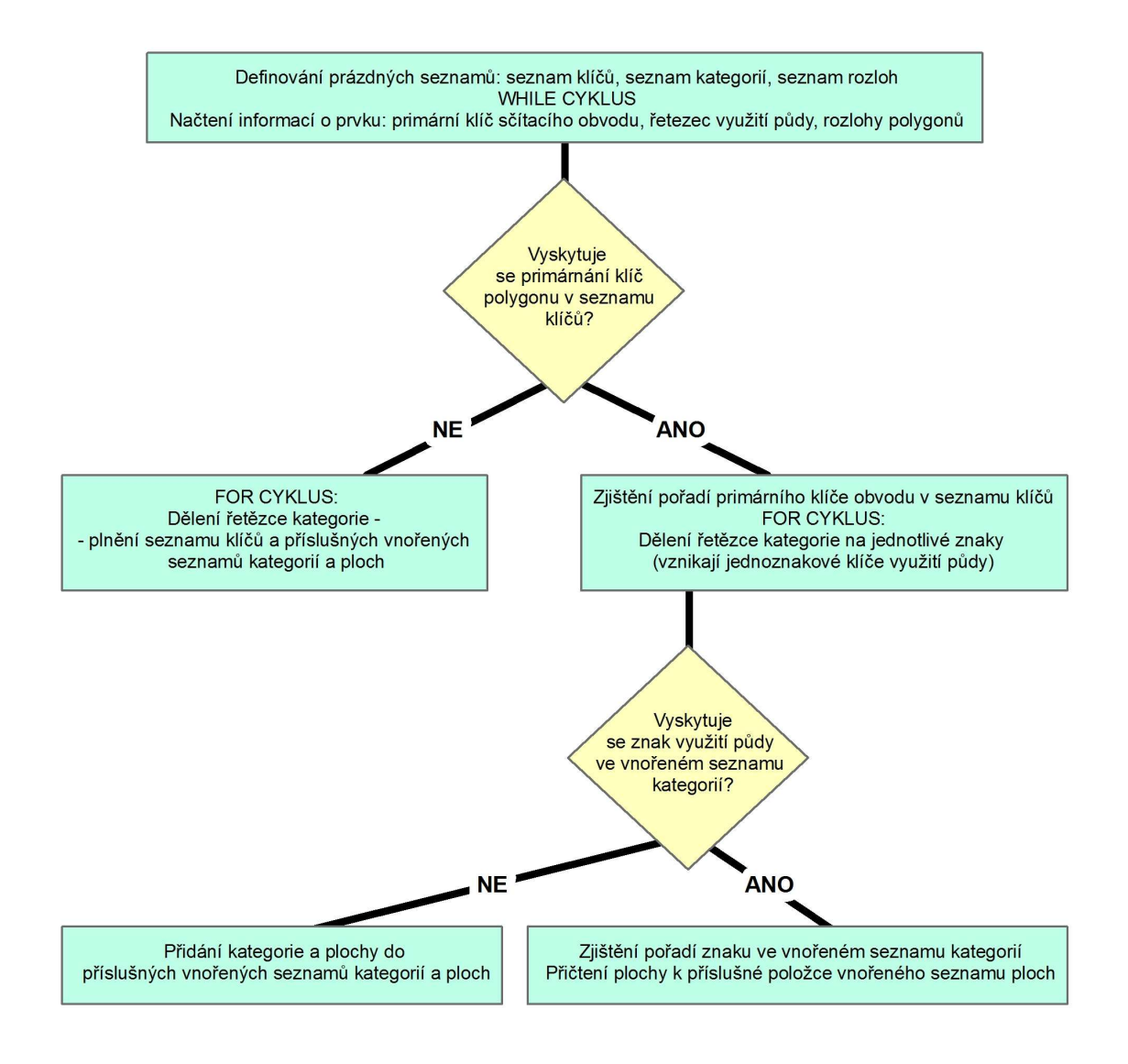

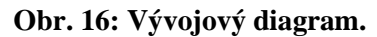

 Získávání kumulovaných ploch kategorií landuse v jednotlivých urbanistických obvodech. Do zastřešujícího while-cyklu vstupuje polygonová vrstva vzniklá po operaci Intersect nad urbanistickými obvody a vrstvou využití půdy.

Výsledkem tohoto bloku jsou tedy správně naplněné seznamy. V případě seznamu primárních klíčů se jedná o jednoduchý seznam, kde se každý klíč obvodu vyskytuje právě jednou. Druhý seznam kategorií využití půdy se již skládá z vnořených seznamů. Ty obsahují jednoznakové kódy využití půdy. Každému záznamu ze seznamu primárních klíčů odpovídá vnořený seznam v seznamu kategorií. Obdobně je tomu v případě seznamu obsahujícím plochy příslušných kategorií.

Pro výpočet entropie využití půdy v jednotlivých urbanistických obvodech je ještě zapotřebí zjistit počet kategorií vyskytujících se v obvodu a celkovou rozlohu všech kategorií v jednotlivých obvodech. Druhou hodnotu nelze jednoduše převzít z rozlohy urbanistických obvodů, protože je počítáno s tím, že vrstva landuse nebude bezešvá. Tento postup je naprogramován s bloku "Ascertain numbers and sums in lists". Algoritmus naplní dva další prázdné seznamy: seznam počtů kategorií a seznam celkových ploch.

V této fázi výpočtu je k dispozici pět naplněných seznamů potřebných ke stanovení entropie. Jsou to seznam primárních klíčů urbanistických obvodů, seznam počtu kategorií, seznam celkových ploch a dva seznamy skládající se z vnořených seznamů: seznam kategorií využití půdy a seznam ploch kategorií. K nim je v bloku "Calculating entropy" přidán ještě poslední seznam výsledných entropií. Tuto strukturu seznamů dokresluje schéma.

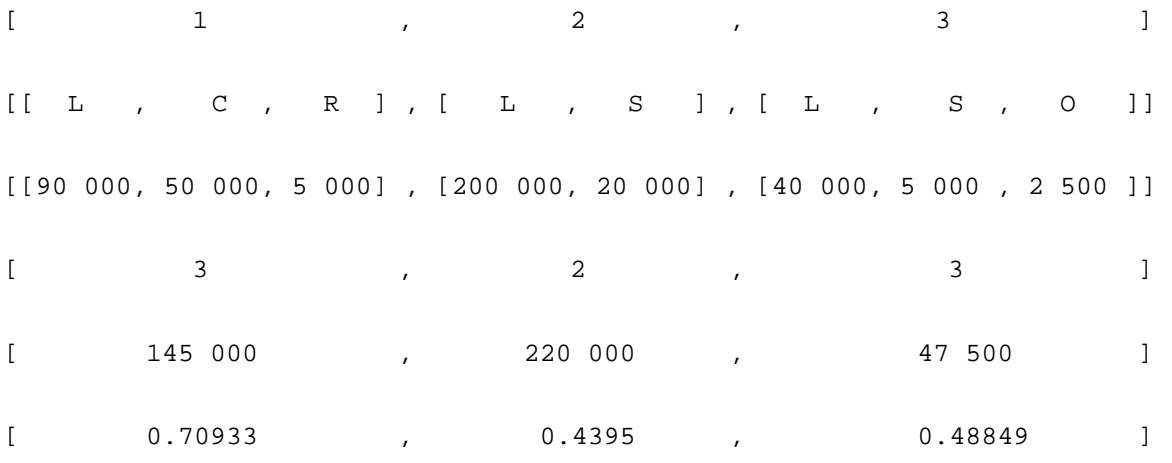

#### **Obr. 17: Struktura seznamů.**

První řádek představuje seznam primárních klíčů obvodů, druhý řádek seznam kategorií využití půdy a třetí řádek rozlohy těchto kategorií. Můžeme tedy vyčíst, že v urbanistickém obvodu s primárním klíčem 3 zabírá kategorie služby (S) plochu 5 000 metrů čtverečných. Čtvrtý řádek představuje počet kategorií vyskytujících se nad urbanistickým obvodem a pátý jejich celkovou plochu. Poslední řádek pak reprezentuje seznam výsledných entropií.

Výpočet entropie musí být ještě ošetřen proti případu, kdy se nad urbanistickým obvodem vyskytuje pouze jedna kategorie landuse. Pak je přirozený logaritmus ve jmenovateli vzorce entropie roven nule. V takovém případě je hodnota indexu entropie nastavena bez žádného výpočtu na hodnotu nula.

Klíčovou částí skriptu jsou pak řádky, kde je vypočítávána a přidávána do seznamu samotná entropie:

```
 for y in x: 
     cit=cit + (y/sezsum[i]*(math.log(y/sezsum[i]))) 
 ent=(-1)*(cit/math.log(sezcount[i])) 
 sezent.append(ent)
```
Poslední specifickou částí skriptu je blok "Filling layer of urban areas by entropy index". Zde dochází k přesunu hodnot entropie ze seznamu entropií do atributové tabulky vstupní vrstvy urbanistických obvodů.

### **4.4 Floor area ratio (FAR)**

#### **4.4.1 Vstupní parametry**

Jako vždy je první položkou na vstupu do nástroje vrstva urbanistických obvodů. Další tři položky se týkají vrstvy landuse. Je to lokalizace samotné vrstvy, atributové pole, které kategorizuje způsob využití, a hodnota, která určuje kategorii landuse s komerčním využitím (stejně jako v předchozích nástrojích je použit princip jedno nebo víceznakových řetězců dle počtu kategorií landuse daného polygonu). Další vstup lokalizuje bodovou vrstvu obchodních budov a posledním vstupem je pak atributové pole této vrstvy obsahující plochu obchodního využití.

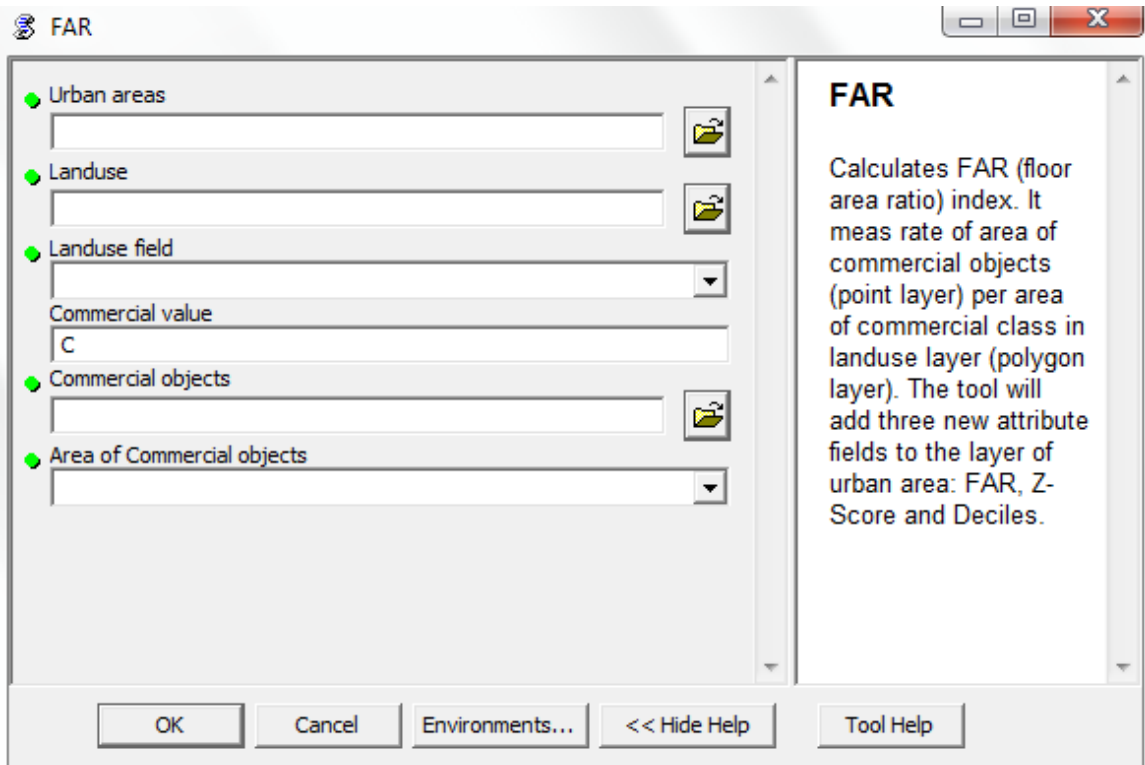

**Obr. 18: Vstupní rozhranní nástroje pro výpočet Indexu FAR.** 

#### **4.4.2 Popis funkcionality**

Úkolem skriptu je stanovit poměr mezi plochou budov používaných k obchodním účelům a plochu kategorie s obchodním využitím, která je zjišťována z vrstvy landuse. Všechny výpočty jsou opět vztaženy k vrstvě urbanistických obvodů, kam je také výsledný index doplněn. Krom něho je do atributové tabulky spočítána standardizovaná hodnota z-skóre a decily.

#### **4.4.3 Detailní popis kódu**

Začátek skriptu je ve svém principu podobný kódu, který počítá Index entropie. Po úvodních pasážích program vstupuje do části "Intersect input landuse layer and layer of urban areas". Zde podobně jako v případu Indexu entropie dochází k Intersectu (průniku) vrstvy urbanistických obvodů a vrstvy využití půdy. Následně je této nové vrstvě dopočítána do atributové tabulky rozloha polygonů. I zde si nová vrstva nese informaci o topologické příslušnosti polygonů k urbanistickým obvodům. To obstarává atributové pole s primárními klíči urbanistických obvodů.

V bloku "Summing areas used for commerce in every urban area (known from polygon layer)" je plněn seznam primárních klíčů urbanistických obvodů a ploch kategorie s komerčním využitím. Ve while-cyklu jsou procházeny polygony vzniklé po operaci Intersect. Nejdříve jsou zjištěny: primární klíč urbanistických obvodů, řetězce určující využití půdy (opět je použita myšlénka jedno nebo víceznakových řetězců dle počtu kategorií landuse v polygonu) a plocha polygonu. Ta je dělena počtem kategorií v landuse. Následuje vnořený for-cyklus, který separuje a zpracovává jednotlivé znaky řetězce využití půdy. Opět není rozlišeno, jestli se jedná o jednoznakový řetězec (jedna kategorie landuse) nebo víceznakový (více kategorií landuse). Ve for-cyklu je nejdříve testováno, jestli se jedná o hledanou kategorii landuse, tedy plochy s obchodním využitím. V takovém případě se běh programu dělí další podmínkou. Ta zjišťuje výskyt primárního klíče sčítacího obvodu v seznamu klíčů. Pokud se daný klíč v seznamu nevyskytuje, je do něj přidán. Zároveň je přidána plocha polygonu dělená počtem jeho kategorií. Pokud se klíč v seznamu vyskytuje, je zjištěno jeho pořadí a navýšena odpovídající plocha v seznamu rozloh.

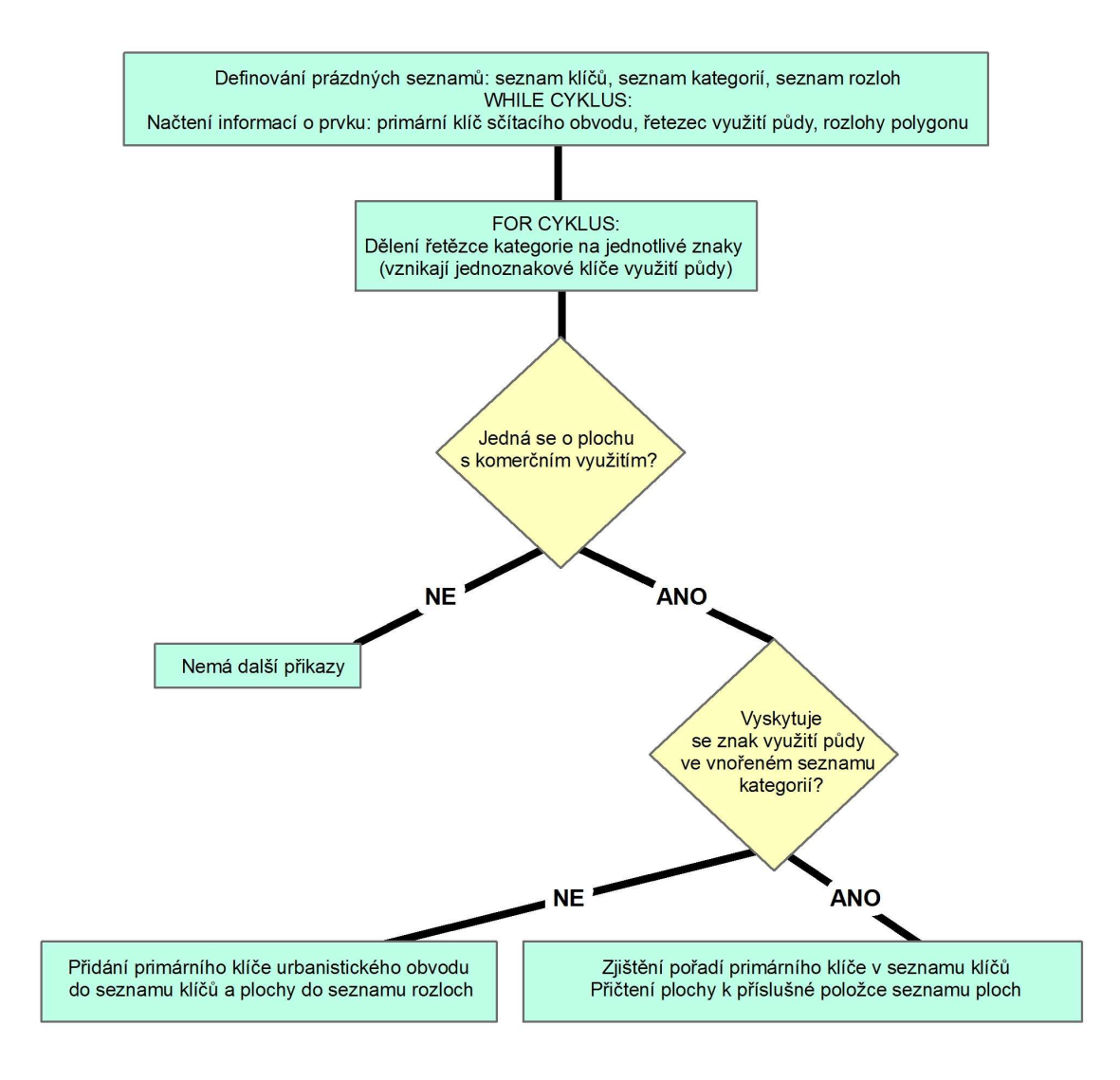

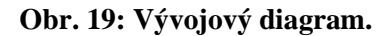

Získávání ploch určených pro obchodní využití v jednotlivých urbanistických obvodech. Do zastřešujícího while-cyklu vstupuje polygonová vrstva vzniklá po operaci Intersect nad urbanistickými obvody a vrstvou využití půdy.

Nyní jsou připraveny seřazené seznamy primárních klíčů urbanistických obvodů a rozloh kategorie s obchodním využitím. Každému záznamu v jednom seznamu odpovídá záznam v druhém seznamu. Ty jsou v části "Filling field by areas used for commerce (known from polygon layer) to input layer of urban areas" zapisovány do vstupní vrstvy urbanistických obvodů.

Získávání celkových rozloh obchodních budov (získáváno z bodové vstupní vrstvy obchodních budov) v jednotlivých urbanistických obvodech již není tak složité jako v předchozím případě či v případu skriptu pro Index entropie. Jsou opět vytvořeny dva naplněné seznamy, jeden s primárními klíči polygonů a druhý s rozlohami obchodních budov. Princip plnění polí je obdobný jako v minulých případech, není však potřeba dělit řetězce kódu využití půdy, jako tomu bylo u polygonové vrstvy landuse. Tato funkcionalita je vykonávána pomocí operace Intersect a jednoho while-cyklu, který plní seznamy. Název tohoto bloku skriptu je "Summming areas used for commerce in every urban area (known from point layer)".

V segmentu "Filling field by areas used for commerce (known from point layer) to input layer of urban areas" dojde k zapsání ploch budov s komerčním využitím úplně stejným způsobem, jako tomu bylo v případě výpočtu kategorií s obchodním využitím nad vrstvou landuse.

Nyní je již skript připraven k výpočtu FAR. Ten je počítán v části "Calculating FAR index". Blok se skládá z jednoho while-cyklu, kdy je pro každý urbanistický obvod dělena hodnota plochy obchodních budov (z bodové vrstvy) hodnotou plochy s obchodním využitím (polygonová vrstva landuse). V cyklu je zapsána podmínka, pro nulovou hodnotu jmenovatele zlomku. V takovém případě je FAR nastaven na nulu.

## **4.5 Index sídelní hustoty**

### **4.5.1 Vstupní parametry**

Na vstupu do tohoto výpočtu stojí opět vrstva urbanistických obvodů. Na rozdíl od ostatních nástrojů práce je v této vrstvě požadovaná přítomnost atributového pole. Je jím počet domácností v urbanistickém obvodu. Dále do skriptu vstupuje vrstva landuse s atributovým polem, které klasifikuje způsob využití. Systém kódování vícečetného použití je stejný jako u předchozích nástrojů. Poslední položkou je potom hodnota v tomto poli, která určuje plochy s obchodním využitím.

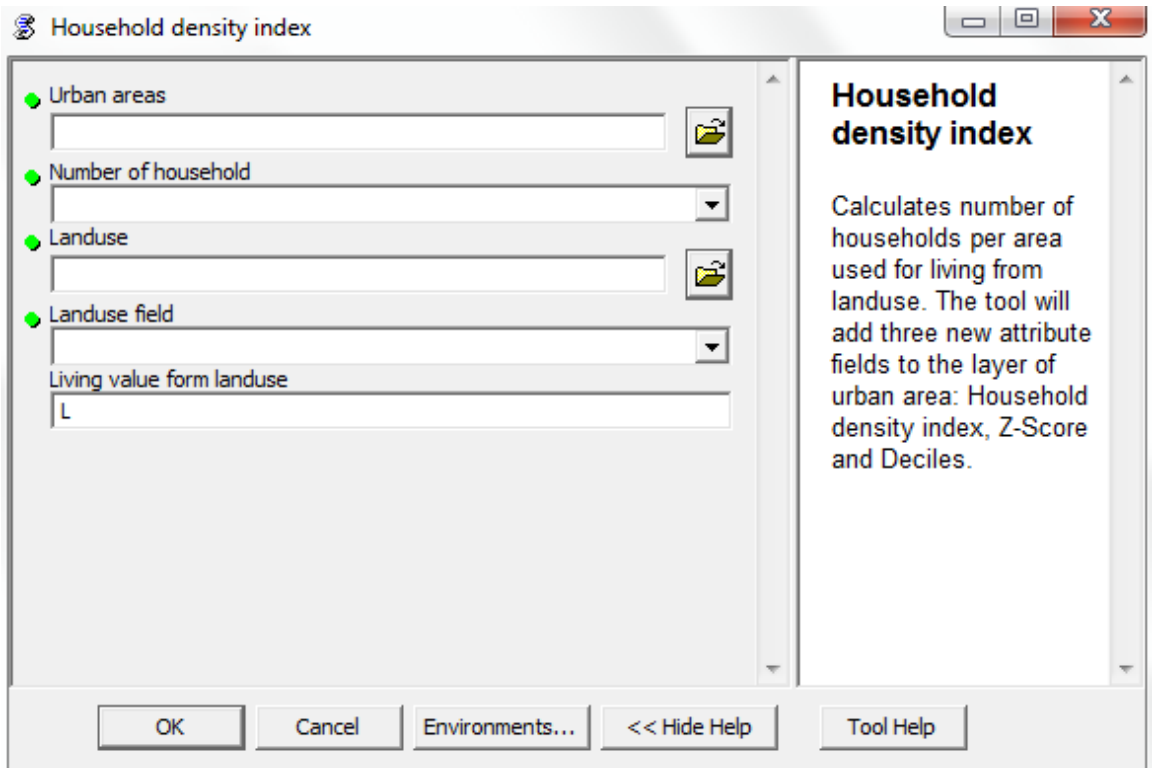

**Obr. 20: Vstupní rozhranní nástroje pro výpočet Indexu sídelní hustoty.** 

#### **4.5.2 Popis funkcionality**

Nástroj počítá poslední dílčí index, který je nutný pro výpočet finálního Indexu chodeckosti. Nad urbanistickými obvody je sumarizována rozloha plochy určené k bydlení ze vstupní landuse. Poté již může být vypočítán Index sídelní hustoty, tedy poměr domácností k ploše určené na bydlení. V dvou posledních blocích dochází ke standardizaci Indexu sídelní hustoty pomocí z-skóre a rozdělení těchto hodnot do decilů.

#### **4.5.3 Detailní popis kódu**

Lze říci, že tento skript je, z doposud popsaných nástrojů, nejjednodušší. Nepřináší žádný nový postup, který by nebyl použit u třech předchozích indexů.

Celý výpočet je velmi podobný skriptu, který počítá FAR index. V části "Intersect input landuse layer and layer of urban areas" dochází k Intersectu (průnik) vstupních vrstev urbanistických obvodů a sídelní hustoty. Následně jsou dopočítány rozlohy polygonů v nové vrstvě.

V bloku "Summing areas used for living (from polygon landuse layer) in every urban area" je sumarizována plocha určená pro bydlení pro každý urbanistický obvod. Tento blok je analogický k bloku "Summing areas used for commerce in every urban area (known from polygon layer)" použitém ve skriptu na výpočet FAR indexu. Na konci tohoto bloku stojí dva seřazené seznamy: seznam primárních klíč urbanistických obvodů a seznam sumarizovaných ploch určených k bydlení nad urbanistickými obvody.

Takto je již nástroj připraven k výpočtu Indexu sídelní hustoty. Počty domácností jsou čerpány z atributového pole urbanistických obvodů, které je vstupním parametrem nástroje. Ty jsou děleny sumarizovanými rozlohami ploch určených k bydlení. Tyto hodnoty jsou čerpány ze seznamů naplněných v předcházejícím bloku. Opět je v programu přítomna podmínka, která ošetřuje nulovou hodnotu čitatele zlomku. Tato funkcionalita je skryta v bloku "Calculating density of households in every urban area".

### **4.6 Index chodeckosti**

#### **4.6.1 Význam indexu**

Index chodeckosti je výslednou hodnotou celé metodiky projektu IPEN. Jeho hodnota by měla předpovídat pohybovou aktivitu respondentů.

#### **4.6.2 Popis funkcionality**

Tento skript je finálním nástrojem celé práce. Zpracovává výsledky předchozích čtyř nástrojů. Vztah pro výpočet indexu ukazuje rovnice:

$$
WAI = (2 * con) + ent + far + hdens
$$

Kde:

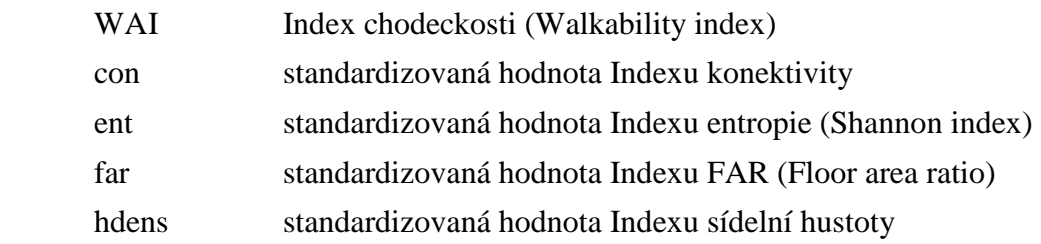

Nástroj spočítá výsledný Index chodeckosti a jeho decily jednotlivých urbanistických obvodů.

#### **4.6.3 Vstupní parametry**

Do výpočtu vstupuje jediná vrstva urbanistických obvodů, která musela být podrobena výpočtům všech předchozích nástrojů. Její atributová tabulka musí tedy obsahovat hodnoty Indexu konektivity, Indexu entropie, FAR indexu a Indexu sídelní hustoty, včetně standardizovaných hodnot a rozdělení do decilů. Do výpočtu nevstupují samotné hodnoty indexu, nýbrž jeho standardizované hodnoty (z-skóre). Uživateli pomáhá při zadávání parametrů nápověda.

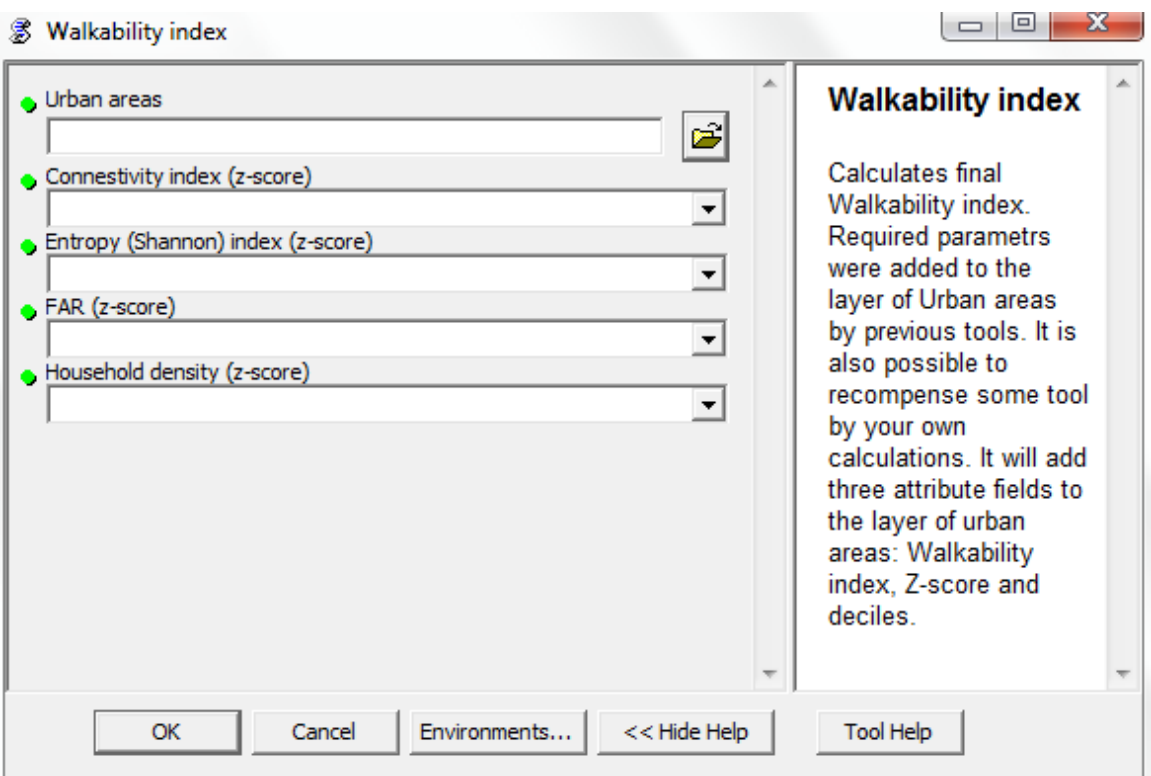

**Obr. 21: Vstupní rozhranní nástroje pro výpočet Indexu chodeckosti.** 

### **4.6.4 Detailní popis kódu**

Krom bloků kódu, které jsou podobné všem nástrojům diplomové práce, je v algoritmu pouze jediný blok. Nese označení "Calculating Walkability index". Jak samotný název indexu napovídá, je zde počítán konečný Index chodeckosti. Do whilecyklu postupně vstupují všechny urbanistické obvody. Nejdříve jsou z atributové tabulky zjištěny hodnoty Indexu konektivity, Indexu entropie, FAR indexu a Indexu sídelní hustoty. Hodnoty pak vstupují do vzorce výpočtu indexu. Tento úkol zajišťují následující řádky:

```
while row: 
     thecon=row.getvalue(confld) 
     theent=row.getvalue(entfld) 
     thefar=row.getvalue(farfld) 
     thehsd=row.getvalue(hsdfld) 
     thewai=(2*thecon)+theent+thefar+thehsd 
     row.setvalue("WAI",thewai) 
     rows.UpdateRow(row) 
     row = rows.Next() 
del row, rows
```
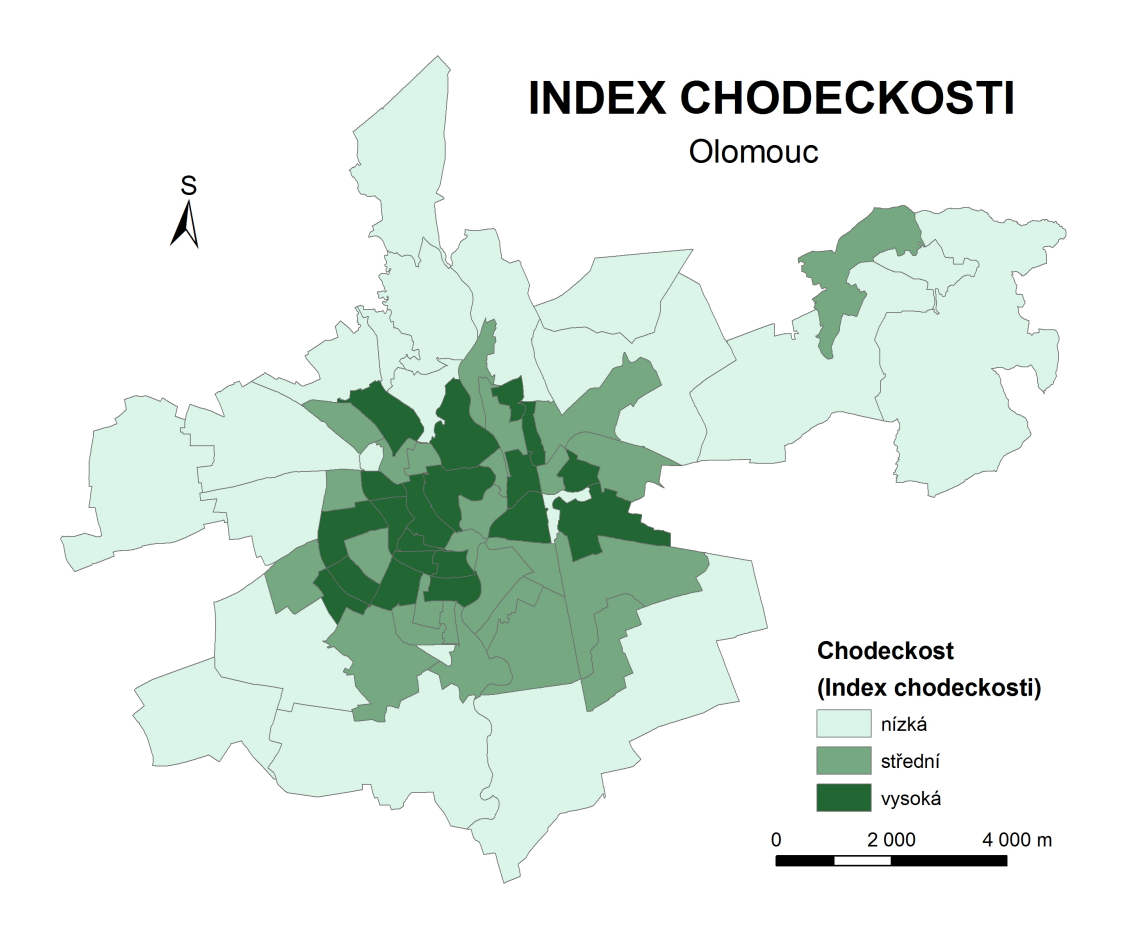

**Obr. 22: Index chodeckosti.** 

Lze říci, že výsledný Index chodeckosti je v souladu s očekáváním. Vysoký Index chodeckosti byl spočítán pro oblasti s vysokou konektivitou uliční sítě a sídelní hustotou. Tyto oblasti se vyznačují různorodostí ve využití území a vysokým podílem maloobchodní sítě.

## **5 PRÁCE S DATY Z AKCELOROMETRŮ ACTIGRAPH**

Jak již bylo řečeno, stěžejní součástí projektu IPEN je sbíraní dat o pohybové aktivitě respondentů pomocí akcelerometrů ActiGraph, které v průběhu jednoho týdne nosili nepřetržitě u sebe. Použití těchto dat je v práci dvojí. Nejprve jsou použita pro porovnání Indexu chodeckosti, který byl stanoven pomocí toolboxu. Druhé využití spočívá v hledání souvislosti mezi naměřenou pohybovou aktivitou respondentů a relativní výškovou členitostí urbanistického obvodu, ve kterém žijí.

### **5.1 Porovnání Indexu chodeckosti s daty z ActiGraphů**

Index chodeckosti a naměřená pohybová aktivita byla porovnávána na příkladu Olomouce.

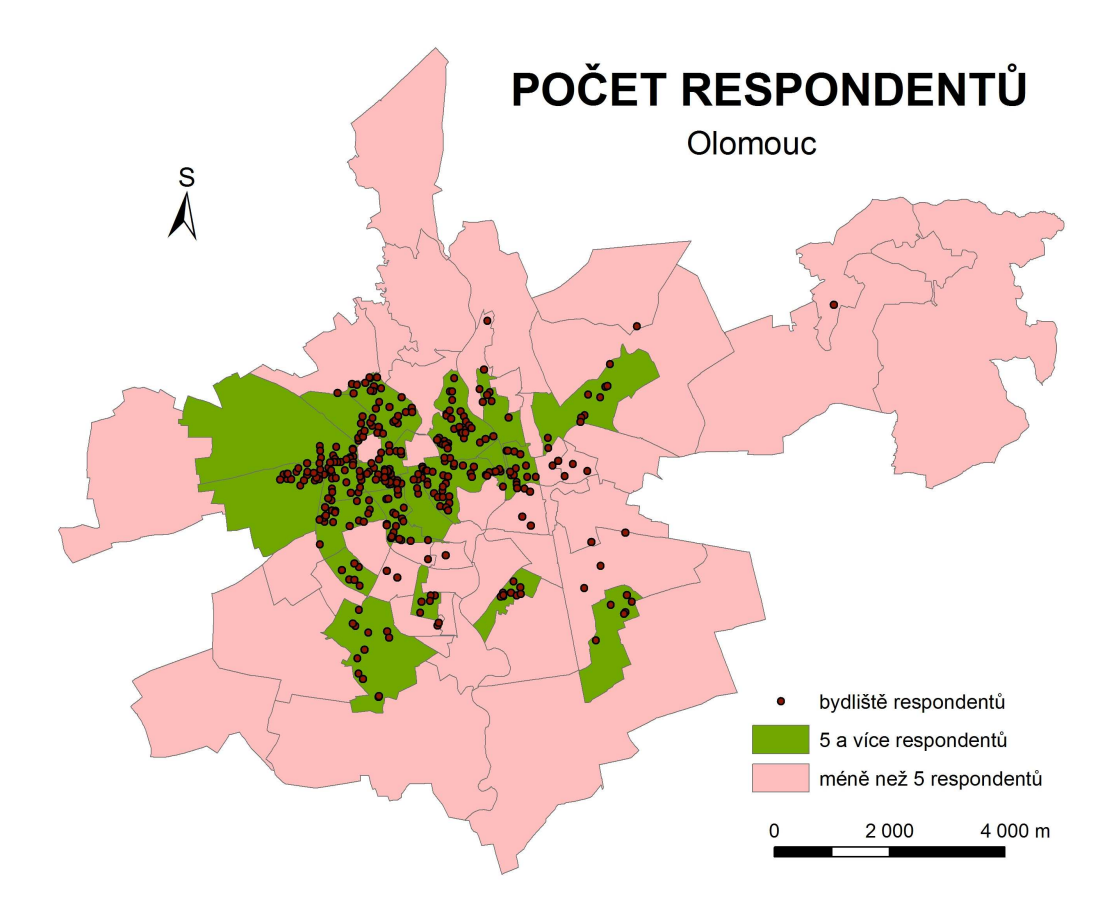

**Obr. 23: Urbanistické obvody Olomouc s alespoň pěti respondenty.** 

Údaje z akcelerometrů ActiGraph byly připojeny na vrstvu adresních bodů. Došlo tak k prostorové lokalizaci respondentů dle jejich bydliště. V celé Olomouci bylo naměřeno celkem 352 platných respondentů. V některých urbanistických obvodech bydlel velmi malý počet respondentů, v některých dokonce žádný. Do dalšího zpracování byly tedy vybrány pouze takové obvody, kde bydlelo alespoň pět respondentů. Tím se počet respondentů snížil na 328 a počet obvodů na 22. Aby bylo porovnání výsledků nástrojů relevantnější, došlo k opětovnému výpočtu Indexu chodeckosti. Tentokrát však do výpočtu vstoupilo pouze 22 obvodů, ve kterých bydlelo alespoň pět respondentů.

První představu o vztahu mezi průměrným počtem kroků respondentů a Indexu chodeckosti nám podává mapový výstup. Jen stěží nacházíme souvislost mezi těmato dvěma charakteristikami.

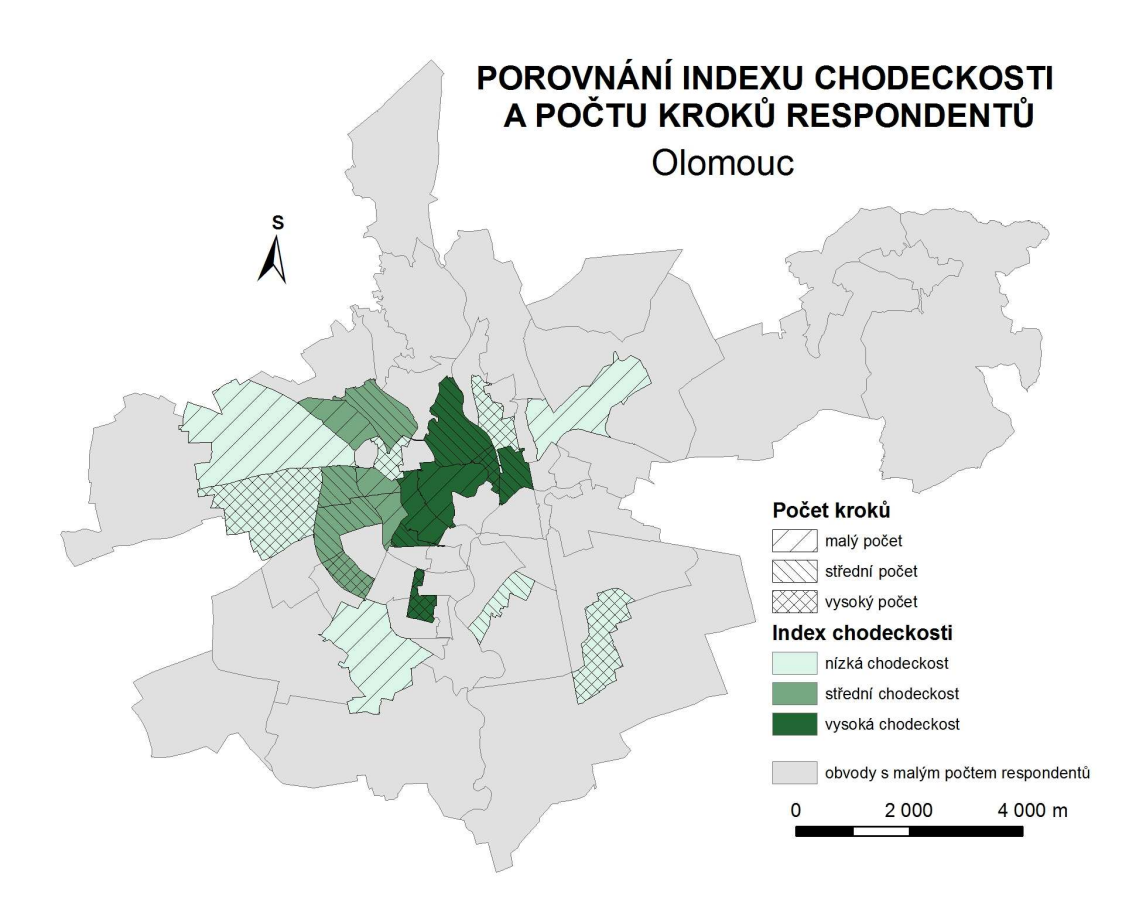

**Obr. 24: Porovnání Indexu chodeckosti a průměrného počtů kroků respondentů.** 

Pro další statistické porovnání byly stanoveny obvody s nízkým a vysokým Indexem chodeckosti (dolní respektive horní tři decily). V těchto obvodech byly zjištěny průměrné počty kroků respondentů, které byly dále analyzovány.

 Zajímavé je porovnání průměrných počtů kroků. Nejvyššího průměrného počtu kroků dosáhly skutečně obvody s nejvyšším Indexem chodeckosti. Analogicky je tomu u obvodů s nejnižším Indexem chodeckosti, které se vyznačují nejnižšími počty kroků.

| <b>Urbanistické</b><br>obvody dle Indexu<br>chodeckosti | Počet<br>respondentů | Charakteristiky urbanistických obvodů<br>dle počtu kroků |                |                        |  |
|---------------------------------------------------------|----------------------|----------------------------------------------------------|----------------|------------------------|--|
|                                                         |                      | Průměrný<br>počet                                        | <b>Rozptyl</b> | Směrodatná<br>odchylka |  |
| Nízký                                                   | 88                   | 8142                                                     | 1052209        | 1026                   |  |
| Střední                                                 | 172                  | 8319                                                     | 967687         | 984                    |  |
| Vysoký                                                  | 68                   | 8362                                                     | 547483         | 740                    |  |
| Vše                                                     | 328                  | 8275                                                     | 808495         | 899                    |  |

**Tab. 3: Vybrané charakteristiky popisné statistiky urbanistických obvodů.** 

Byly provedeny T-testy (porovnání středních hodnot počtu kroků) a F-test (porovnání rozptylů počtu kroků). Do testů vždy vstupovaly dvojice datasetů průměrných hodnot počtů kroků urbanistického obvodu. Žádný z testů však na hladině spolehlivost 95 procent neprokázal statisticky významný rozdíl.

#### **Tab. 4: Výsledky T-testů a F-testů.**

Dataset byl rozdělen na urbanistické obvody s nízkým, středním a vysokým Indexem chodeckosti. Do testů vstupují počty kroků v takto kategorizovaných obvodech. Číselné hodnoty v tabulce uvádí p-value. Aby byl prokázán statisticky významný rozdíl, musela by být hodnota pvalue menší než 0,05.

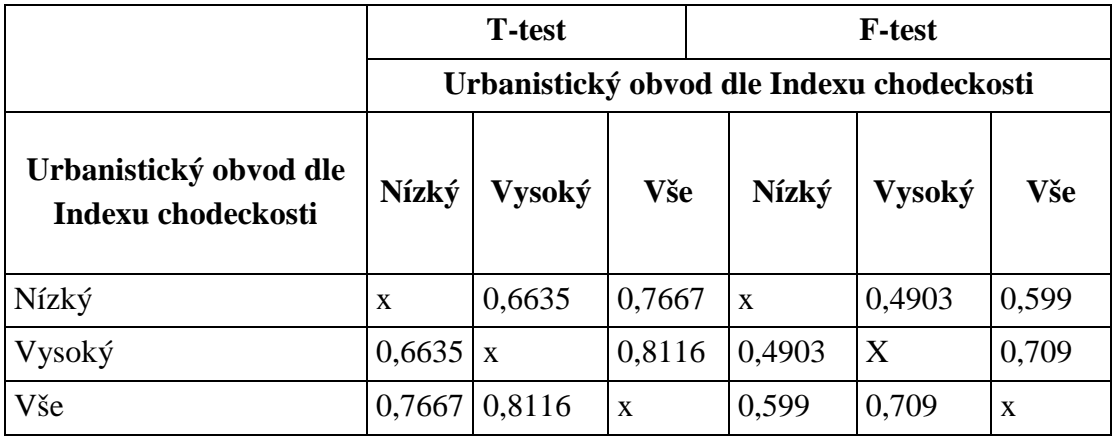

#### **5.2 Relativní výšková členitost**

Dále byly počty kroků porovnány s relativní výškovou členitostí urbanistického obvodu. Výsledek této analýzy podává odpověď na otázku, jestli je opodstatněné sestavení korekčního nástroje pro zohlednění relativní výškové členitosti či nikoliv.

Informace o relativní výškové členitosti byla k urbanistickým obvodům připojena pomocí vrstevnic. Nad každým obvodem byl vždy zjištěn rozdíl mezi nejvyšší a nejnižší vrstevnicí (v metrech). Aby měly hodnoty vypovídající hodnotu, byl rozdíl dělen ještě rozlohou obvodu (v kilometrech čtverečných).

Do analýzy vstupují vybrané urbanistické obvody Olomouce a Hradce Králové. Za Olomouc jsou to stejné obvody, jako tomu bylo u porovnání Indexu chodeckosti s počty kroků, tedy obvody, kde mělo bydliště alespoň pět respondentů. I v případě Hradce Králové byla nastavena stejná podmínka. Počet respondentů se tím v Hradci Králové snížil ze 199 na 195, počet obvodů potom z 24 na 14.

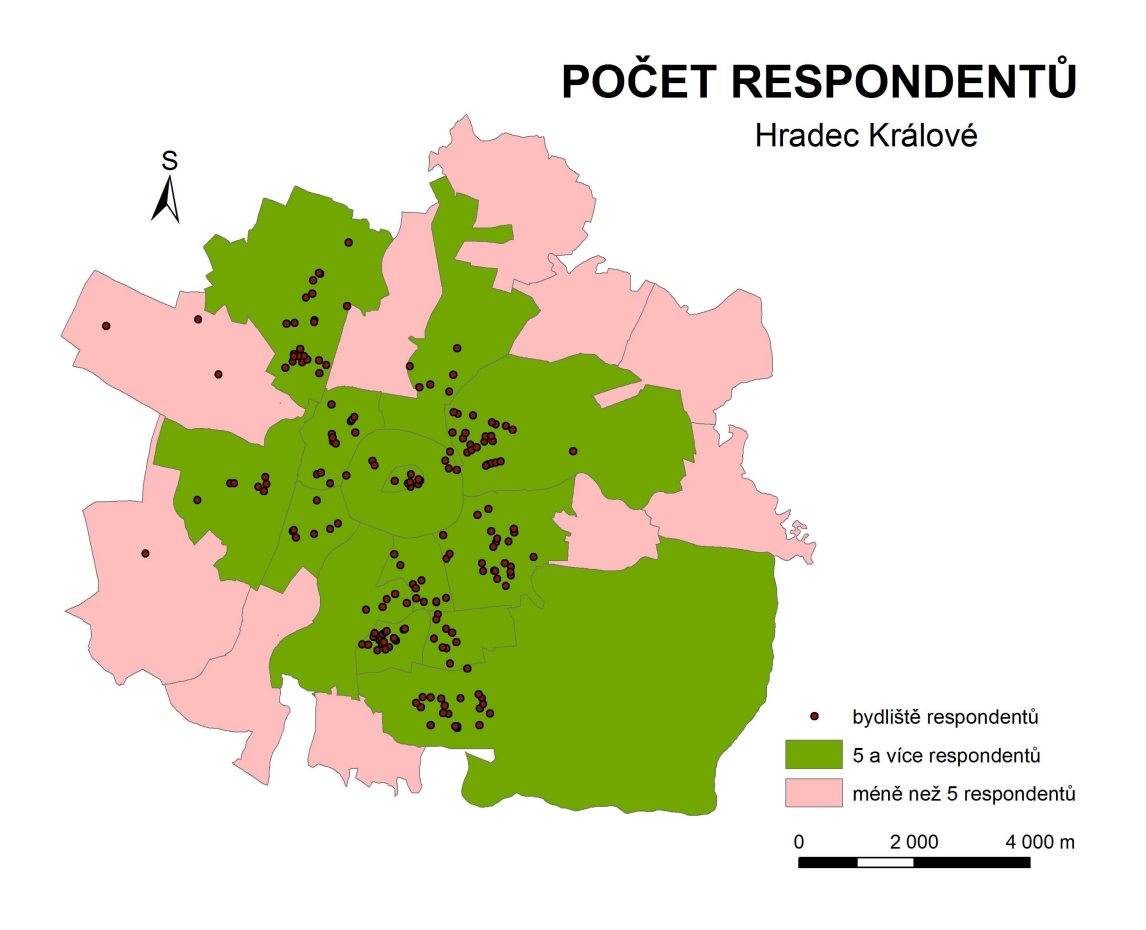

**Obr. 25: Urbanistické obvody Hradce Králové s alespoň pěti respondenty.** 

Do statistického posouzení vstupují urbanistické obvody Olomouce a Hradce Králové společně. Opět byl proveden T-testy pro porovnání středních hodnot a F-testy pro porovnání rozptylů. Obvody byly rozděleny dle relativní výškové členitosti. Jako obvody s nízkou relativní výškovou členitostí byly spodní tři decily, s vysokou horní tři decily. Ostatní obvody byly potom označeny jako obvody se střední relativní výškovou členitostí.

Provedené testy neprokázaly, že by mezi průměry ani rozptyly počtu kroků v urbanistických obvodech, kategorizovaných podle relativní výškové členitosti, byly na hladině spolehlivosti 95 procent statisticky významné rozdíly. Tudíž se sestavení korekčního nástroje Indexu chodeckosti dle relativní výškové členitosti ukázalo jako neopodstatněné a k jeho sestavení nebylo v této práci přistoupeno.

| <b>Urbanistické</b><br>obvody dle | Relativní<br>výšková<br>členitost<br>$(km^2/m)$ | Počet<br>respondentů | Charakteristiky urbanistických<br>obvodů dle počtu kroků |                |                        |
|-----------------------------------|-------------------------------------------------|----------------------|----------------------------------------------------------|----------------|------------------------|
| relativní výškové<br>členitosti   |                                                 |                      | Průměrný<br>počet                                        | <b>Rozptyl</b> | Směrodatná<br>odchylka |
| Nízká                             | 1,00-4,49                                       | 157                  | 7912                                                     | 1064609        | 1031,799               |
| Střední                           | 4,50-21,99                                      | 203                  | 8258                                                     | 626900         | 791,770                |
| Vysoká                            | 22,00-104,00                                    | 163                  | 8197                                                     | 953458         | 976,451                |
| Vše                               | 1,00-104,00                                     | 523                  | 8135                                                     | 823310         | 907,364                |

**Tab. 5: Vybrané charakteristiky popisné statistiky urbanistických obvodů.** 

#### **Tab. 6: Výsledky T-testů a F-testů.**

Dataset byl rozdělen na urbanistické obvody s nízkou, střední a vysokou relativní výškovou členitostí. Do testů vstupují počty kroků v kategorizovaných obvodech. Číselné hodnoty v tabulce uvádí p-value. Aby byl prokázán statisticky významný rozdíl, musela by být hodnota p-value menší než 0,05.

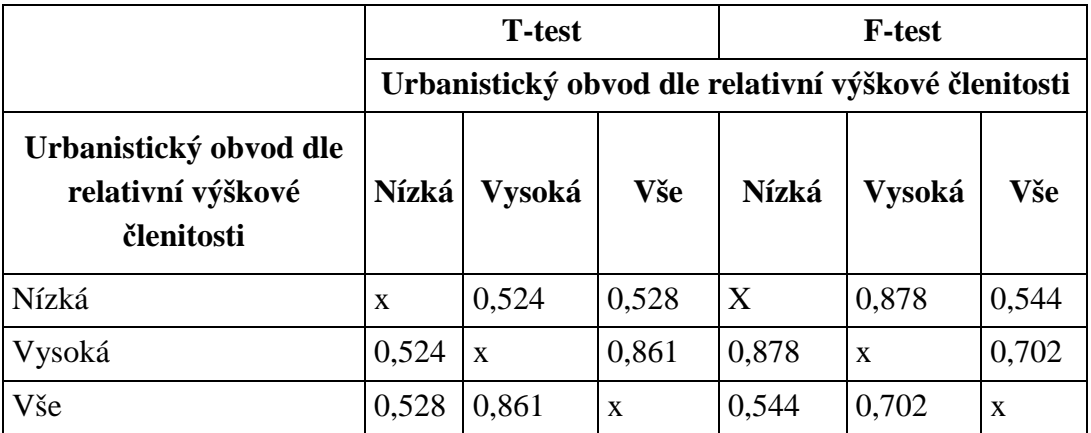

## **6 VÝSLEDKY PRÁCE**

### **6.1 Toolbox pro výpočet Indexu chodeckosti**

Hlavním cílem práce bylo sestavit automatizovaný nástroj pro hodnocení pohybové aktivity obyvatel dle metodiky projektu IPEN. Nástroje byly realizovány formou ArcToolboxu, tedy rozšíření funkcionality nástroje ArcGIS. Kompatibilní verze tohoto softwaru jsou 9.3 i 10, která byla představena během psaní práce. Nástroje jsou schopny pracovat pod nejnižší licencí ArcGISu, tedy ArcView. Nejsou potřeba ani žádné nástroje z extenzí. Tato skutečnost umožňuje nasazení extenze i v institucích, které si drahé vyšší licence ArcGIS nemohou dovolit.

Pohybová aktivita obyvatel je hodnocena pomocí Indexu chodeckosti. Celý toolbox se skládá z pěti skriptů: Index konektivity, Index entropie, Index FAR, Index sídelní hustoty a konečný Index chodeckosti. Do výpočtu posledního Indexu chodeckosti vstupují první čtyři indexy. Uživatel tedy musí nad vrstvou urbanistických obvodů nejdříve spočítat dílčí indexy. Skript pro výpočet Indexu chodeckosti použije jako poslední.

K samotným hodnotám indexů nástroje ještě přidávají do atributové tabulky standardizované hodnoty indexu pomocí z-skóre a rozdělní do decilů.

Při psaní skriptu byl kladen důraz na čistotu kódu, přehlednost a efektivitu programu. Skripty jsou členěny do bloků, každý blok vždy vykonává určitou funkcionalitu, která je v poznámce napsána. To umožňuje uživateli se znalostí Pythonu si skripty upravit. Rozhranní nástrojů, nápověda i komentáře v samotném kódu jsou psány v anglickém jazyce.

Většina nástrojů není náročná na výpočet s výjimkou Indexu konektivity. Tomuto nástroji bylo tudíž věnováno nejvíce pozornosti i času. Od prvotního sestrojení, kdy skript pracoval se správnými výsledky, byl čas potřebný na výpočet dat Olomouce snížen z původních osmi hodin na dobu kratší než půl hodiny (při konfiguraci počítače s procesorem Pentium Dual Core 2.2 GHz a 4 GB operační paměti). Časově nejvíce náročný je v tomto skriptu výpočet Valence křižovatek, která byla dříve počítána pomocí skriptu od jiného autora. Ten pracoval několik hodin, často se však stalo, že výpočet po dlouhé době havaroval. Ostatní nástroje pracují několik málo sekund.

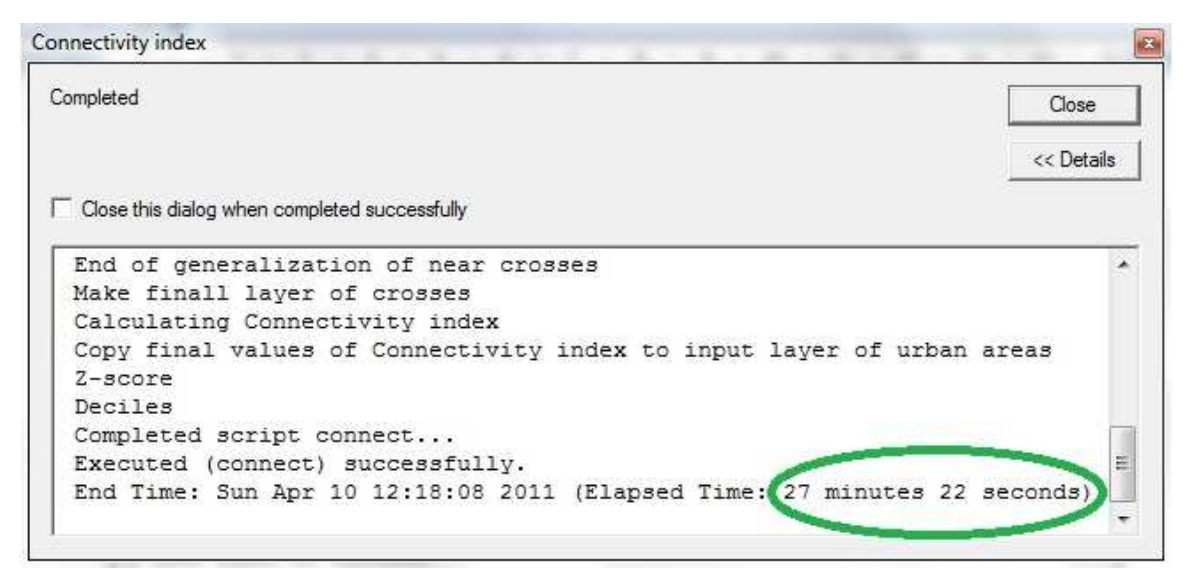

**Obr. 26: Čas potřebný pro výpočet Indexu konektivity Olomouce.** 

## **6.2 Testování nástrojů**

Nástroje byly testovány nad datovou sadou Olomouce. Nejdříve byly nad urbanistickými obvody spočítány dílčí indexy a následně výsledný Index chodeckosti. Ten byl porovnán se skutečnou pohybovou aktivitou respondentů zjištěnou z rozsáhlého měření Centra kinantropologického výzkumu. To bylo prováděno pomocí přístrojů ActiGraph, které respondenti nosili vždy po dobu jednoho týdne.

Obvody byly rozděleny podle Indexu chodeckosti na obvody s nízkou, střední a vysokou chodeckostí. Následně byly analyzovány počty kroků v těchto obvodech. Ukázalo se, že obvody s nejnižší chodeckostí (dle výsledků toolboxu) vykazují skutečně nejmenší počet kroků. Obdobně tomu pak bylo i u obvodů se střední a vyšší chodeckostí, které vykázaly střední a vyšší počet kroků. Rozdíly v počtu kroků však nebyly velké a následující statistické šetření neukázalo, že by se jednalo o statistiky významné rozdíly.

#### **6.3 Relativní výšková členitost**

Posledním úkolem práce bylo posoudit vliv relativní výškové členitosti obvodu na pohybovou aktivitu. Na základě výsledku této analýzy bylo provedeno rozhodnutí o opodstatnění sestrojení korekčního nástroje (nástroj měl korigovat Index chodeckosti dle relativní výškové členitosti). Podle relativní výškové členitosti byly obvody rozděleny do tří kategorií (nízká, střední a vysoká). Tyto kategorie byly opět porovnávány s počty kroků respondentů. Statistické šetření však žádnou závislost neukázalo, tudíž bylo od sestavení korekčního nástroje upuštěno.

## **7 DISKUZE**

Nástroje byly sepsány v programovacím jazyce Python za použití modulu "Arcgisscripting". Tudíž se nabízí otázka, proč byl použit právě tento modul, který je typický pro ArcGIS 9.3, a ne modul "ArcPy", který byl představen s ArcGIS 10. Důvodů je hned několik. První důvod spočívá v časové náročnosti. Velká část skriptů byla hotova již před představením ArcGIS 10. Přeprogramování by zabralo hodně času a ohrozilo by harmonogram práce. Druhým, možná pádnějším důvodem, je možnost použít toolbox v ArcGIS 9.3 i 10. Kdyby byly nástroje sepsány s použitím modulu "ArcPy" omezilo by se jejich použití pouze na verzi 10, naopak použitý modul "Arcgisscripting" umožňuje bezproblémové použití ve verzi 10. Posledním důvodem je, že nástroje nepoužívají žádné vylepšení modulu "ArcPy" oproti "Arcgisscripting".

Velká diskuze by se mohla vznést okolo samotné metodiky projektu. Ta má několik sporných míst, nutno však podotknout, že tématika pohybové aktivity je velmi složitá a pokusit se ji předpovídat pomocí geografických informačních systémů je nelehký úkol. Metodika se zrodila v amerických poměrech, tudíž její nasazení například v České republice je kolikrát zavádějící. Metodika klade poměrně velký význam automobilové dopravě, která je typická právě pro americké poměry. Příliš se nezmiňuje o městské hromadné dopravě ani dalších možnostech aktivního transportu (například pro Českou republiku typickou cyklistiku).

Poměrně bezesporný je Index konektivity. Obdobné charakteristiky se používají v jiných projektech zabývajících se touto problematikou. Propojenost území skutečně vypovídá a vhodnosti území k pěšímu transportu. Velký význam přisuzovaný tomuto indexu dosvědčuje i to, že do konečného indexu vstupuje tato charakteristika s dvojnásobnou váhou než ostatní indexy. Také Index entropie a Index sídelní hustoty mají své opodstatnění. Problémem však bylo, že metodika počítá pouze s jednou variantou využití každého polygonu. To hlavně pro centra měst není dostačující. Sporný je Index FAR. Vysoká hodnota značí velký poměr maloobchodní sítě, která je nevhodná pro automobilovou dopravu, naopak nízká hodnota značí množství velkých obvodů, s velkými parkovacími plochami, tudíž nevhodná pro pěší transport. V tomto spočívá přecenění automobilové dopravy.

Nutno však podotknout, že cílem práce bylo sestavit nástroj pro hodnocení pohybové aktivity dle metodiky projektu IPEN, tudíž nebylo možné do této metodiky zasahovat.

Problém v práci s daty z akcelerometrů ActiGraph byl v prostorovém rozmístění respondentů. Urbanistické obvody v jádru měst měly zpravidla dostatečný počet respondentů, což nelze říct o okrajových částech měst. To mohlo negativně ovlivnit posuzování závislost relativní výškové členitosti a počtů kroků respondentů, neboť okrajové obvody měst se často vyznačují zajímavější výškovou členitostí. V případu Olomouce a Hradce Králové tomu tak určitě je.

Správnost nástrojů byla testována pouze nad případem Olomouce. Hradec Králové do tohoto testování nebyl zahrnut kvůli neexistenci vrstvy obchodních budov v tomto městě. Vrstvy urbanistických obvodů, vrstevnice a data z ActiGraphů však již k dispozici pro Hradec Králové byly, tudíž mohlo být tohoto měst zahrnuto do závislosti pohybové aktivity a relativní výškové členitosti.

Nástroje realizované formou ArcToolboxu by měly automatizovat standardizované postupy, tudíž šetřit práci. Otázkou je, kolik práce předložené nástroje skutečně ušetří, neboť uživatele čeká velký objem práce týkající se přípravy dat. To je v mnoha příkladech časově nejnáročnější část analýzy a konečné výpočty jsou často otázkou několika málo hodin. To však žádný automatizovaný nástroj plnit nemůže, neboť surová nezpracovaná data mají různou podobu.

## **8 ZÁVĚR**

Hlavním cílem práce bylo sestavit nástroje formou ArcToolboxu pro vyhodnocení pohybové aktivity obyvatel. Nástroje byly sepsány v programovacím jazyce Python, lze je tedy použít v programu ArcGIS verzi 9.3 i 10. Vstup parametrů, nápověda i komentáře jsou v anglickém jazyce, neboť je možné nasazení nástrojů i mimo Českou republiku.

Toolbox se skládá z pěti skriptů. První čtyři (Index konektivity, Index entropie, Index FAR a Index sídelní hustoty) přidají do atributové tabulky sloupec s hodnotou příslušného indexu, její standardizovanou hodnotu pomocí z-skóre a rozdělení do decilů. Do konečného nástroje pro výpočet Indexu chodeckosti potom vstupují výsledky předchozích skriptů, konkrétně z-skóre daných indexů.

Dílčím cílem bylo porovnat výsledky toolboxu se skutečnou pohybovou aktivitou respondentů. Ta byla zjištěna pomocí akcelerometrů ActiGraph, pro účely diplomové práce byl použit průměrný počet kroků respondenta za týden. Obvody rozdělené podle Indexu chodeckosti na obvody s nízkou, střední a vysokou chodeckostí vykázaly skutečně odpovídající počty kroků (obvody s nejnižším Indexem chodeckosti měly nejmenší počet kroků apod.). Rozdíly však byly pouze několik desítek kroků a nepotvrdila se jejich statistická významnost.

Posledním cílem práce bylo posoudit závislost mezi relativní výškovou členitostí obvodu a průměrným počtem kroků respondentů. Na základě toto porovnání bylo rozhodnuto o případné realizaci korekčního nástroje Indexu chodeckosti. Závislost mezi výškovými poměry obvodů a průměrnými počty kroků se však nepotvrdila, tudíž bylo od sepsání nástroje upuštěno.

Nástroj si klade za cíl usnadnění a automatizování posuzování pohybové aktivity obyvatel. Mělo by tak dojít ke zmenšení počtu chyb, kterých by se dopustili jednotlivý zpracovatelé, kteří by analýzy prováděli ručně. Výsledky jejich analýz by tak měly být lépe porovnatelné.

## **POUŽITÁ LITERATURA A INFORMAČNÍ ZDROJE**

Abu-Omar, K., & Rütten, A. (2008). Relation of leisure time, occupational, domestic, and commuting physical activity to health indicators in Europe. *Prev. Med., 47*(3), 319–323.

Badland, H. M., Duncan, M. J., & Mummery, W. K. (2008). Travel perceptions, behaviors, and environment by degree of urbanization. *Prev. Med., 47*(3), 265–269.

Dygrýn, J., & Mitáš, J. (2009). Zastavěné prostředí v pohybové aktivitě obyvatel Olomouce s využitím geografických informačních systému. [The built environment in physical activity research in Olomouc using Geographic Information System]. *Tělesná kultura, 32*(2), 100–109.

Giles-Corti, B., & Donovan, R. J. (2002). The relative influence of individual, social and physical environment determinants of physical activity. *Soc. Sci. Med., 54*(12), 1793– 1812.

Hendl, J. (2004): *Přehled statistických metod zpracování dat*. Portál, s.r.o., Praha, 584 s, ISBN 80-7178-820-1.

Mitáš, J., Dygrýn, J., & Frömel, K. (2008). Využití geografických informačních systémů při sledování ukazatelů pohybové aktivity. *Čes. Kin., 12*(4)*,* 21–29.

Mitáš, J., Sigmund, E., Frömel, K., Pelclová, J., & Chmelík, F. (2007). ActiPA2006: How to process physical activity data from ActiGraph? *Acta Universitatis Palackianae Olomucensis. Gymnica*, *37*(2), 74-75.

Saelens, B. E., Sallis, J. F., Black, J. B., & Chen, D. (2003). Neighborhood-based differences in physical activity: An environment scale evaluation. *Am. J. Pub. Health, 93*(9)*,* 1552–1558.

Vajda, I. (2003). *Teorie informace*. Vydavatelství ČVUT, Praha, 109s.

Voženílek, V. (2002). *Diplomové práce z geoinformatiky*. Vydavatelství Univerzity Palackého, Olomouc, UP, 31 s.

Centrum kinatropologického výzkumu. Retrieved 22. 3. 2011 from Word Wide Web: http://www.cfkr.eu/

International Physical Activity and the Environment Network. Retrieved 14.3. 2011 from World Wide Web: http://www.ipenproject.org

Python Programming Language - Official Website. Retrieved 1. 3. 2011 from the World Wide Web: http://www.python.org

9.2. math – Mathematical functions. Retrieved 1. 3. 2011 from Word Wide Web: http://docs.python.org/library/math.html

10.6. tempfile – Generate temporary files and directories. Retrieved 1. 3. 2011 from World Wide Web: http://docs.python.org/library/tempfile.html

15.1. os – Miscellaneous operating system interface. Retrieved 1. 3. 2011 from Word Wide Web: http://docs.python.org/library/os.html

22.2. locale – Internationalization services. Retrieved 1. 3. 2011 from Word Wide Web: http://docs.python.org/library/locale.html

### **SUMMARY**

Is there any relationship between physical activity of people and environment where they live? It is question that tries to answer project IPEN (International Physical Activity and the Environment Network). IPEN is international interdisciplinary activity. It studies physical activity and health behaviour.

There are many determinants that shape our physical activity. It can be our personality, family, economical situation etc. It shows that very important factor is also environment where we live. To describe living environment is task of geographical information systems.

Project IPEN has made methodology for analyzing environment according to physical activity. Workplaces, which participate on IPEN, must make their analysis in accordance to this methodology. The main result of this methodology is Walkability index. It consists of four partial indexes: Connectivity index, Entropy index, FAR index and Household index. Final Walkability index is sum of partial indexes (Connectivity index has twice weight than the other).

On begin of this thesis was idea, that it could be useful to create some tool, which could calculate indexes automatically. It should increase reliability of analysis, which had been made in deferent countries. It could also reduce number of mistakes, which could make processors, and make analysis more comparable.

Ideal solution for this task provides ESRI. Tool was made like ArcToolbox for ArcGIS 9.3 or 10. Required licence is only ArcView. It was written in Python programming language. For this thesis the most important module was Arcgisscripting. It is module of Python, which joins ability of programming language with methods of ArcGIS.

Toolbox consists of five scripts. First calculates connectivity index. It is number of crossings per area. Second is Entropy index, which represents diversity in landuse. Third tool calculates FAR (floor area ratio) index. It means rate of area of commercial objects (known from point layer of commercial objects) per area of commercial class in landuse layer. Script Household density calculates number of households per area class used for living from landuse layer. Those scripts add three new attributes to the table of urban areas: value of indexes, its z-score and deciles. Fifth script calculates final Walkability index. It needs results of previous four scripts. This tool adds new columns with value of Walkability index and its deciles.

Tools were tested on the case of Olomouc. Result of tool (Walkability index) was compared with real physical activity (exactly average number of steps in one week) of respondents. It was measured by accelerometers ActiGraph. This device was carried by respondent for one week. Urban areas with low Walkabity index had really low average number of steps and analogically urban areas with high Walkability index had high average number of steps. But the difference was not so big, statistically significant difference was not confirmed.

Last task of thesis was to assess influence of relative topography to physical activity and eventually make some correction tool of Walkability index. In every urban area was found difference between points with the lowest and highest height above sea level. This numbers were compared with average numbers of steps from accelerometers ActiGraph. No significant relationship was found, so it was desisted from creating correction tool.

# **PŘÍLOHY**

## **SEZNAM PŘÍLOH**

## **Volné přílohy:**

1 CD

#### **Popis struktury CD:**

- o Data
	- **Hradec Králové** 
		- o Urbanistické obvody
	- Olomouc
		- Vstup
			- o Urbanistické obvody
			- o Landuse
			- o Uliční síť
			- o Obchodní účely
		- Výsledky
			- o Urbanistické obvody
	- **v**rstevnice
		- o Vrstevnice
- o Metadata
- o Krivka1.xml
- o Krivka2.xml
- o Textová část
- o Toolbox WalkAbility index
- o Web